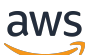

Whitepaper zu AWS

Verwendung von Microsoft Power BI mit der AWS Cloud

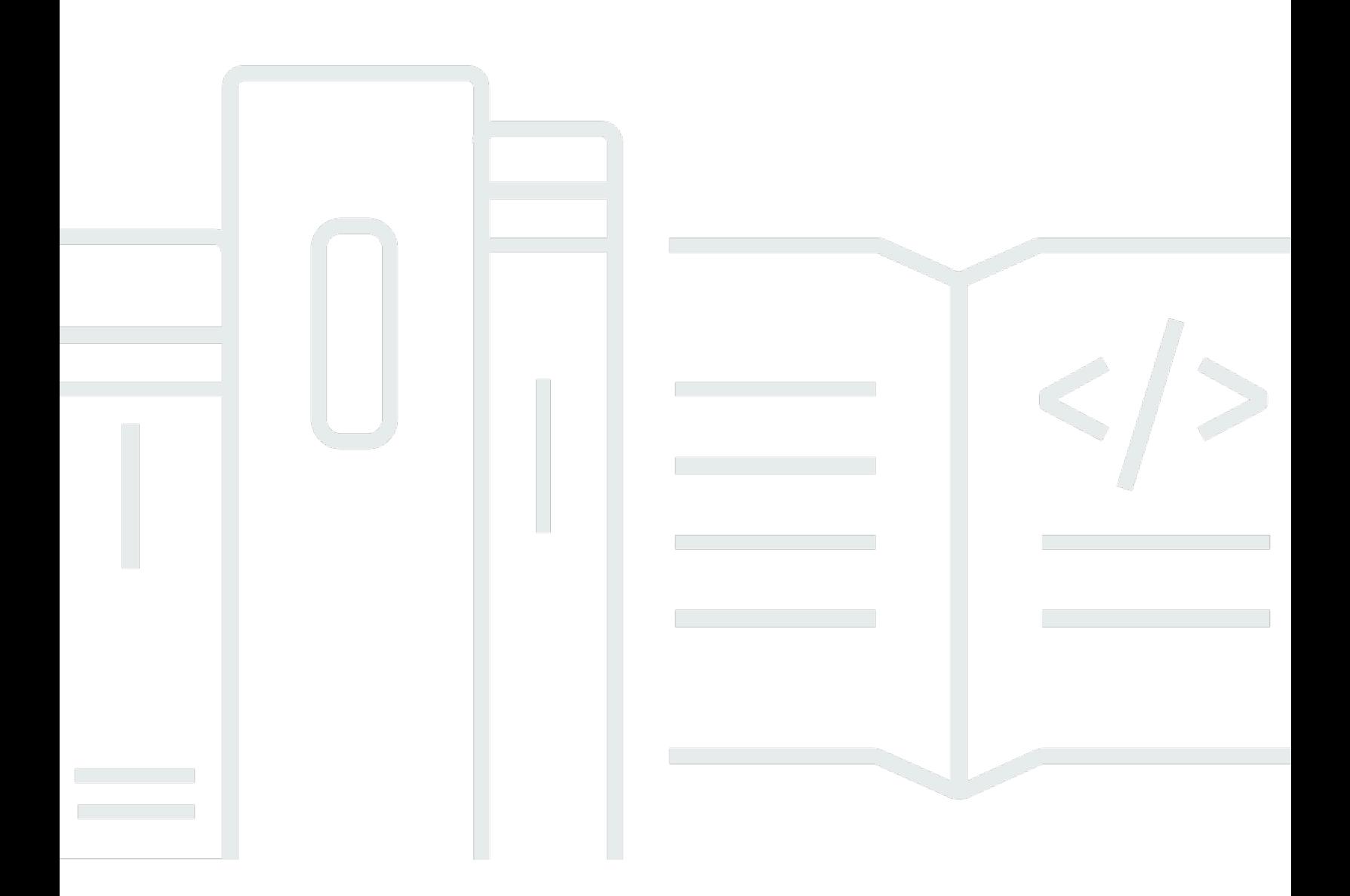

Copyright © Amazon Web Services, Inc. and/or its affiliates. All rights reserved.

## Verwendung von Microsoft Power BI mit der AWS Cloud: Whitepaper zu AWS

Copyright © Amazon Web Services, Inc. and/or its affiliates. All rights reserved.

Die Marken und Handelsmarken von Amazon dürfen nicht in einer Weise in Verbindung mit nicht von Amazon stammenden Produkten oder Services verwendet werden, die geeignet ist, die Kunden zu verwirren oder Amazon in einer Weise herabzusetzen oder zu diskreditieren. Alle anderen Marken, die nicht Eigentum von Amazon sind, sind Eigentum ihrer jeweiligen Inhaber, die mit Amazon verbunden oder nicht verbunden oder von Amazon gesponsert oder nicht gesponsert sein können.

## **Table of Contents**

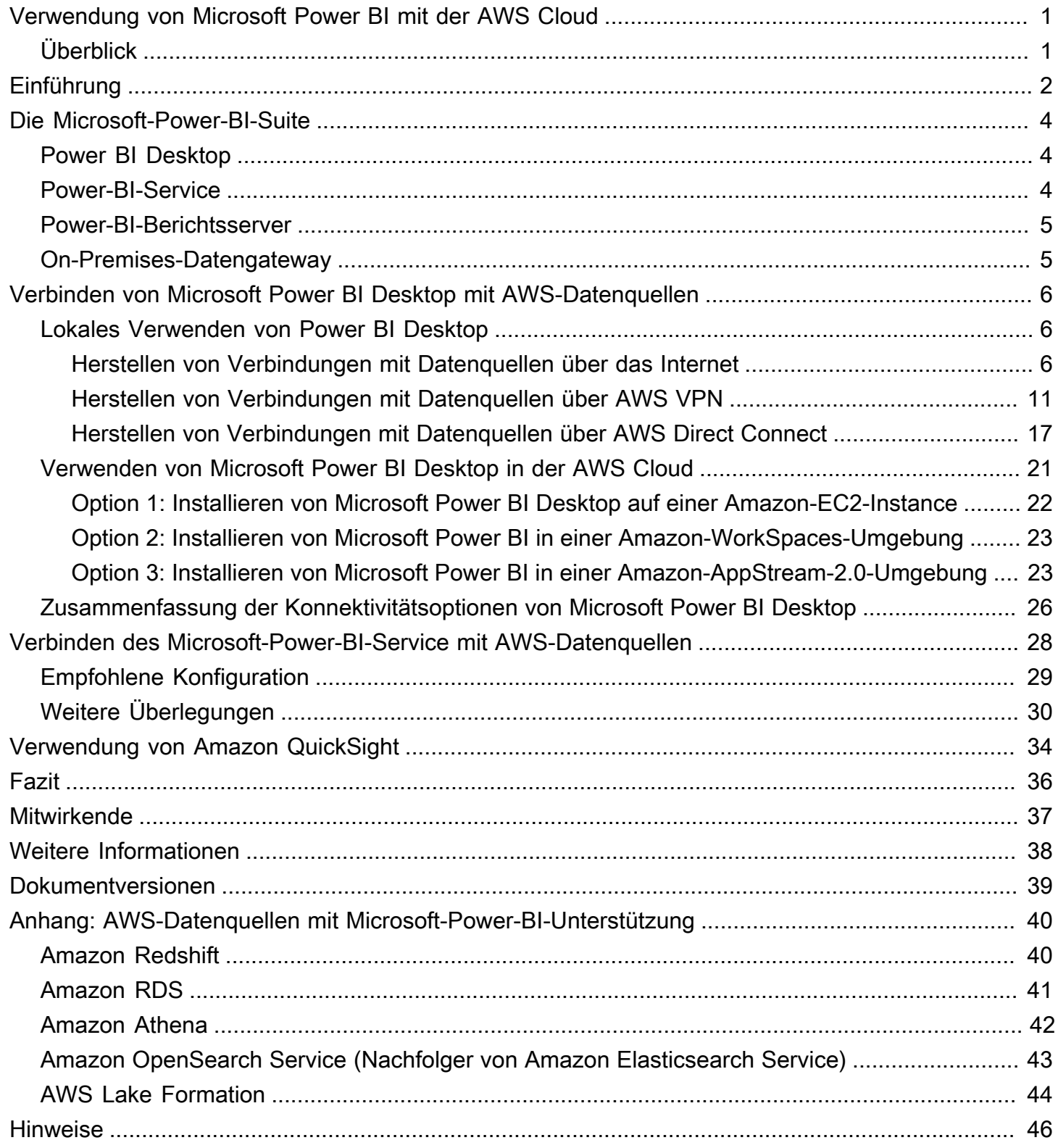

# <span id="page-3-0"></span>Verwendung von Microsoft Power BI mit der AWS Cloud

Verwendung von Microsoft Power BI mit der AWS Cloud

<span id="page-3-1"></span>Veröffentlichungsdatum: 03. November 2021 [\(Dokumentversionen](#page-41-0))

## Überblick

In diesem Whitepaper wird die Integration und Nutzung von Microsoft Power BI (Desktop, Berichtsserver, Service und On-Premises-Datengateway) mit der Amazon Web Services (AWS) Cloud erläutert. Es werden Optionen für Kunden vorgestellt, die Microsoft-Power-BI-Produkte mit AWS-Services wie Amazon Redshift, Amazon Athena, Amazon RDS, Amazon OpenSearch und AWS Lake Formation verbinden möchten, wobei der Schwerpunkt auf Konnektivität, Sicherheit, Leistung und Kostenoptimierung liegt.

Dieses Whitepaper richtet sich an IT-Entscheidungsträger und -Architekten, die die Konzepte von Microsoft Power BI und die bestehenden Möglichkeiten, diese Technologien bei der Verwendung von AWS-Services als Datenquellen zu nutzen, schnell verstehen möchten.

# <span id="page-4-0"></span>Einführung

Kunden mit Unternehmen aller Größen verwenden AWS-Produkte und -Services, um ihre Daten zuverlässig, kostengünstig und sicher zu speichern. Dies ist zum Teil auf das breite Ökosystem ausgereifter Datenspeicher- und Analyseangebote zurückzuführen, die verfügbar sind. Einige dieser Angebote beinhalten die folgenden Services:

- [Amazon Simple Storage Service](https://aws.amazon.com/s3/) (Amazon S3) bietet ein einfaches, skalierbares, sicheres und kostengünstiges Daten-Repository. Es hat sich zu einem Industriestandard für die Speicherung von Anwendungsdaten sowie zur ersten Wahl für Data Lakes von Kunden entwickelt.
- [Amazon Athena](https://aws.amazon.com/athena/) ist ein interaktiver Abfrageservice, der die Analyse von Daten in Amazon S3 mit Standard-SQL erleichtert.
- [Amazon Relational Database Service](https://aws.amazon.com/rds/) (Amazon RDS) erleichtert Ihnen die Einrichtung, Verwaltung und Skalierung einer relationalen Datenbank in der Cloud. Es bietet kostengünstige und größenanpassbare Kapazität, während es zeitaufwändige Administrationsaufgaben wie Hardware-Bereitstellung, Datenbank-Setup, Patching und Backups automatisiert. Engines von SQL Server, Oracle Database, MySQL, MariaDB und PostgreSQL sind verfügbar.
- [Amazon Redshift](https://aws.amazon.com/redshift/) ist ein vollständig verwaltetes, extrem skalierbares Data Warehouse, das die Analyse sowohl strukturierter als auch unstrukturierter Datensätze erleichtert.
- [Amazon QuickSight](https://aws.amazon.com/quicksight/) ist ein schneller, in der Cloud verfügbarer Business-Intelligence-Service, mit dem es mühelos möglich ist, Einblicke mit allen Benutzern in Ihrem Unternehmen zu teilen.
- [Amazon OpenSearch](https://aws.amazon.com/opensearch-service/) (Nachfolger von Amazon Elasticsearch Service) ist ein vollständig verwalteter Service, mit dem Sie Elasticsearch kostengünstig und bedarfsgerecht bereitstellen, sichern und ausführen können.
- [AWS Lake Formation](https://aws.amazon.com/quicksight/) ist ein Service, mit dem Sie sehr leicht innerhalb weniger Tage einen sicheren Data Lake einrichten können.

Um besser zu verstehen, wie Services miteinander in Beziehung stehen, bezeichnen wir Datenservices häufig als Datenquellen oder Datenkonsumenten. Eine Datenquelle ermöglicht Kunden und Anwendungen das Speichern und Abrufen von Daten im Service. Häufig verfügen Datenquellen auch über eine integrierte Datenverarbeitung und können computergestützte Analysen und Filterungen bereitstellen. Letztendlich werden jedoch Daten in diese Datenquellen geladen und schließlich werden Daten von Datenkonsumenten aus ihnen abgerufen. Amazon S3, Amazon Athena und Amazon Redshift sind gute Beispiele für Datenquellen.

Datenkonsumenten hingegen greifen auf die Daten aus Datenquellen zu und verarbeiten sie in der Regel. Sie können sie optional auch anzeigen. Amazon QuickSight und die Microsoft-Power-BI-Suite sind gute Beispiele für Datenkonsumenten. Sie lesen aus Datenquellen und helfen dann bei der Analyse, Visualisierung und Veröffentlichung von Informationen.

AWS bietet Kunden volle Flexibilität bei der Kombination der Technologien, die sie für ihre Datenanforderungen bevorzugen. Während viele Kunden Amazon QuickSight aufgrund ihrer Business Intelligence (BI)-Anforderungen wählen, entscheiden sich andere Kunden für Anbieter wie Microsoft Power BI, Tableau und Qlik.

Dieses Dokument konzentriert sich auf die Microsoft-Power-BI-Suite von Produkten und Services und deren Verwendung in Kombination mit AWS-Services.

# <span id="page-6-0"></span>Die Microsoft-Power-BI-Suite

Um Verwirrung aufgrund ähnlicher Produktnamen zu vermeiden, stellt dieses Whitepaper dar, was die einzelnen Microsoft-Power-BI-Produkte und -Services sind.

## <span id="page-6-1"></span>Power BI Desktop

Power BI Desktop ist eine kostenlose Anwendung, die Sie auf Ihrem lokalen Computer installieren. Sie ermöglicht es Ihnen, eine Verbindung mit Ihren Daten herzustellen und diese zu transformieren und zu visualisieren. Mit Power BI Desktop können Sie eine Verbindung mit vielen unterschiedlichen Datenquellen herstellen und diese in einem Datenmodell kombinieren. Dieser Vorgang wird oft als Modellierung bezeichnet. Mit dem Datenmodell können Sie Visualisierungen und Sammlungen von Visualisierungen erstellen, die Sie in Form von Berichten für andere Personen innerhalb Ihrer Organisation freigeben können.

Power BI Desktop kann eine Verbindung mit jeder unterstützten Datenquelle herstellen, die lokal oder über das Netzwerk verfügbar ist. Unterstützte Datenquellen finden Sie im [Anhang: AWS-](#page-42-0)[Datenquellen mit Microsoft-Power-BI-Unterstützung.](#page-42-0)

Die meisten Benutzer, die an Business-Intelligence-Projekten arbeiten, verwenden Power BI Desktop zum Erstellen von Berichten. Anschließend übertragen sie Inhalte entweder an den Power-BI-Berichtsserver oder den Power-BI-Service, um ihre Berichte für andere Personen freizugeben. Das Übertragen von Inhalten von Power BI Desktop zum Power-BI-Berichtsserver oder zum Power-BI-Service wird als Veröffentlichung bezeichnet. Weitere Informationen finden Sie unter [Was ist Power](https://docs.microsoft.com/de-de/power-bi/fundamentals/desktop-what-is-desktop) [BI Desktop?](https://docs.microsoft.com/de-de/power-bi/fundamentals/desktop-what-is-desktop)

### **a** Note

Power BI Desktop ist eine reine Windows-Anwendung. Sie ist nicht für Linux, macOS oder andere Betriebssysteme verfügbar.

## <span id="page-6-2"></span>Power-BI-Service

Bei Power BI handelt es sich um eine Sammlung von Softwareservices, Apps und Konnektoren, die Sie gemeinsam dabei unterstützen, Geschäftseinblicke für Sie und Ihr Unternehmen möglichst effektiv zu erstellen, freizugeben und zu nutzen. Der Power-BI-Service, manchmal auch als PowerBI-Online bezeichnet, ist der SaaS-Teil (Software-as-a-Service) von Power BI. Weitere Informationen finden Sie unter [Was ist der Power-BI-Service?](https://docs.microsoft.com/de-de/power-bi/fundamentals/power-bi-service-overview)

Der Power-BI-Service ist ein cloudbasierter Service. Er unterstützt die leichte Bearbeitung von Berichten und die gemeinsame Arbeit an diesen für Teams und Organisationen. Sie können auch im Power-BI-Service eine Verbindung mit Datenquellen herstellen, die Modellierung ist jedoch begrenzt.

Die meisten Berichtsdesigner, die an Business-Intelligence-Projekten arbeiten, verwenden Power BI Desktop, um Berichte zu erstellen, und verwenden dann den Power-BI-Service, um ihre Berichte an andere zu verteilen. Weitere Informationen zu dieser wichtigen Komponente finden Sie unter [Verbinden des Microsoft-Power-BI-Service mit AWS-Datenquellen](https://docs.aws.amazon.com/en_us/whitepapers/latest/using-power-bi-with-aws-cloud/connecting-the-microsoft-power-bi-service-to-aws-data-sources).

### <span id="page-7-0"></span>Power-BI-Berichtsserver

Der Power-BI-Berichtsserver ist ein privater Berichtsserver mit einem Webportal, in dem Sie Berichte und KPIs anzeigen und verwalten können. Kunden verwenden den Power-BI-Berichtsserver in Fällen, in denen sie nicht möchten, dass ihre Berichte im Power-BI-Service veröffentlicht werden. Obwohl er ursprünglich für On-Premises-Umgebungen gedacht war, kann der Power-BI-Berichtsserver auch auf AWS ausgeführt werden. Weitere Informationen finden Sie unter [Verwenden des Microsoft-Power-BI-](https://docs.aws.amazon.com/en_us/whitepapers/latest/using-power-bi-with-aws-cloud/using-microsoft-power-bi-report-server-in-aws)[Berichtsservers in AWS.](https://docs.aws.amazon.com/en_us/whitepapers/latest/using-power-bi-with-aws-cloud/using-microsoft-power-bi-report-server-in-aws)

## <span id="page-7-1"></span>On-Premises-Datengateway

Das On-Premises-Datengateway von Microsoft ist eine häufig bereitgestellte Komponente, die die Sicherheit und Leistung von Power-BI-Bereitstellungen erhöhen kann. Es ermöglicht dem Power-BI-Service den Zugriff auf privatisierte Datenquellen, die sich in einer anderen Einrichtung befinden und über eine interne Netzwerkkonnektivität zwischen der Datenquelle und dem Datengateway zugänglich sind. Obwohl es normalerweise als Serverkomponente installiert ist, können Sie auch einen persönlichen Modus als Anwendung auf Ihrem lokalen Computer installieren. Dieses Whitepaper konzentriert sich nur auf den standardmäßigen (Server-) Modus. Weitere Informationen finden Sie unter [Verbinden des Microsoft-Power-BI-Service mit AWS-Datenquellen.](https://docs.aws.amazon.com/en_us/whitepapers/latest/using-power-bi-with-aws-cloud/connecting-the-microsoft-power-bi-service-to-aws-data-sources.html)

# <span id="page-8-0"></span>Verbinden von Microsoft Power BI Desktop mit AWS-**Datenquellen**

In den meisten Fällen sind Kunden, die mit Microsoft Power BI Desktop beginnen, daran interessiert, wie sie von ihrem On-Premises-Computer und -Netzwerk aus eine Verbindung zu AWS-Datenquellen herstellen können. Die Desktop-Anwendung wird normalerweise auf ihrem lokalen Windows-Laptop ausgeführt, und physische sowie logische Konnektivität mit AWS-Datenquellen sind die größten wahrgenommenen Eintrittsbarrieren.

Es gibt jedoch eine weitere Option, nämlich Microsoft Power BI Desktop in der AWS Cloud auszuführen. Diese Option reduziert die Konnektivitätsbarrieren für AWS-Datenquellen erheblich, erfordert jedoch auch weitere Überlegungen. Beide Modelle werden in diesem Abschnitt beschrieben. Wir untersuchen die Auswirkungen der einzelnen Modelle in Bezug auf Konnektivität, Sicherheit, Leistung und Kosten, damit Sie entscheiden können, welche Option für Sie am besten geeignet ist. Die in diesem Abschnitt vorgestellten Optionen veranschaulichen Amazon RDS, Amazon Redshift und Amazon Athena. Eine ausführliche Beschreibung aller AWS-Datenquellen finden Sie unter [Anhang: AWS-Datenquellen mit Microsoft-Power-BI-Unterstützung](https://docs.aws.amazon.com/en_us/whitepapers/latest/using-power-bi-with-aws-cloud/appendix-microsoft-power-bi-supported-aws-data-sources.html).

## <span id="page-8-1"></span>Lokales Verwenden von Power BI Desktop

Wenn Sie Power BI Desktop lokal mit Datenquellen verwenden möchten, die in der AWS Cloud gespeichert sind, kann Power BI auf diese Quellen auf eine von drei Arten zugreifen:

- Herstellen von Verbindungen mit Datenquellen über das Internet.
- Herstellen von Verbindungen mit Datenquellen mithilfe von AWS Virtual Private Network (AWS AWS VPN).
- Herstellen von Verbindungen mit Datenquellen mithilfe von AWS Direct Connect.

Jede Methode wird in den folgenden Abschnitten ausführlich beschrieben.

### <span id="page-8-2"></span>Herstellen von Verbindungen mit Datenquellen über das Internet

In diesem Modell stellt die Power-BI-Desktop-Anwendung eine ausgehende Verbindung her, die über das Internet an eine IP-Adresse einer über das Internet zugänglichen AWS-Datenquelle weitergeleitet wird. Amazon RDS und Amazon Redshift, die in der Amazon Virtual Private Cloud (Amazon VPC) eines Kunden instanziiert werden, unterstützen beispielsweise die Option Public accessibility

(Öffentliche Zugänglichkeit), um Instances über das Internet zugänglich zu machen. Amazon Athena kann direkt aus dem Internet abgefragt werden, indem Sie den Service-Endpunkt für Ihre spezifische Region verwenden.

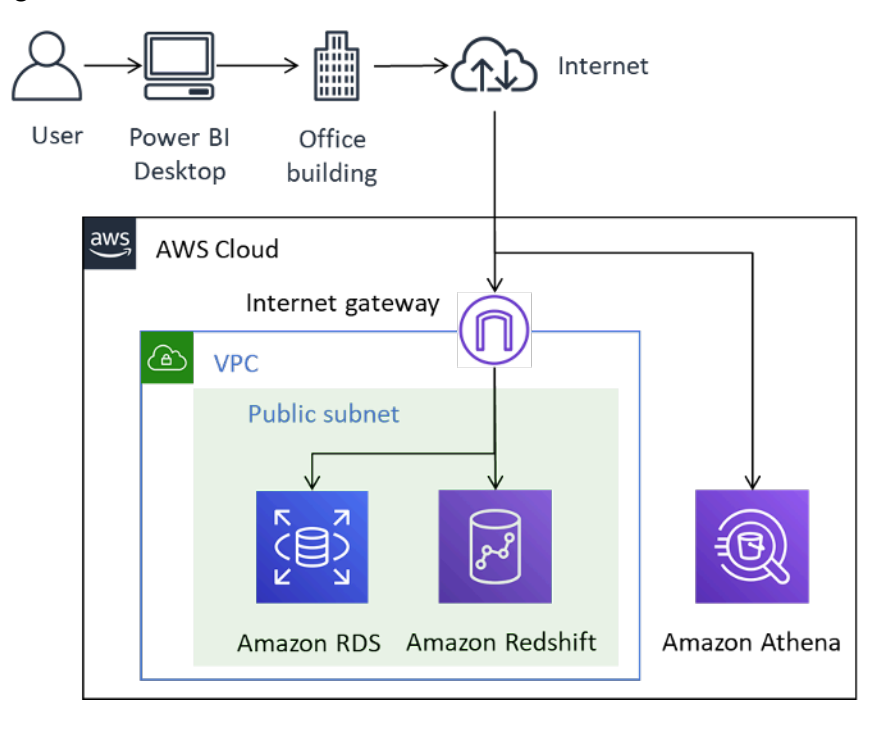

Power-BI-Konnektivität mit AWS-Datenquellen über das Internet

Obwohl diese Methode der Konnektivität technisch möglich ist, empfehlen wir sie nur einer kleinen Anzahl von Benutzern. In der folgenden Tabelle sind wichtige Überlegungen aufgeführt.

Tabelle 1 – Überlegungen zum Zugriff auf AWS-Datenquellen über das Internet

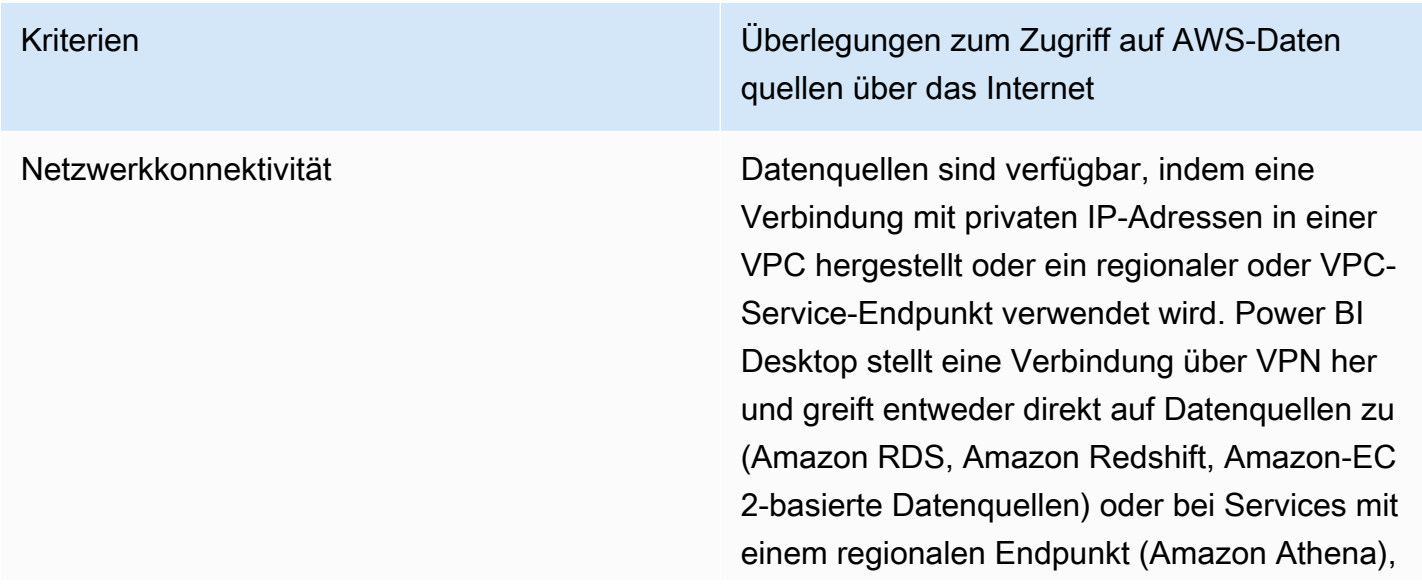

> indem ein privater VPC-Endpunkt oder der regionale Endpunkt verwendet wird, je nach DNS-Konfiguration.

### Sicherheit **IP-Zugriffskontrolle**

Eine Sicherheitsgruppe dient als virtuelle Firewall für Ihre Instance zur Steuerung von ein- und ausgehendem Datenverkehr. Um den Zugriff auf vertrauenswürdige Entitäten zu beschränken, konfigurieren Sie Sicherhei tsgruppen so, dass nur eingehende IP-Bereic he zugelassen werden, die mit bekannten Classless Inter-Domain Routing (CIDR)-Be reichen verknüpft sind.

Verschlüsselung während der Übertragung.

AWS empfiehlt, die Verschlüsselung für alle Datenquellen zu konfigurieren, die öffentliche IP-Adressen verwenden, wie Amazon RDS, Amazon Redshift oder Amazon-EC2-basiert e Datenquellen. Dadurch wird sichergestellt, dass das Risiko einer Kompromittierung von Daten oder Anmeldeinformationen während der Übertragung verringert wird. Fehler bei der Konfiguration der Verschlüsselung stellen ein erhebliches Risiko dar. Lassen Sie diesen Aspekt nicht außer Acht.

Regionale Service-Endpunkte wie Amazon Athena sind TLS-verschlüsselt. Darüber hinaus werden Amazon-Athena-Abfrageergebnisse, die zu JDBC- oder ODBC-Clients gestreamt werden, mit Transport Layer Security (TLS) verschlüsselt.

Authentifizierung und Autorisierung

> AWS empfiehlt, dass Sie Anmeldeinformation en verwenden, die schreibgeschützten Zugriff auf Datensätze ermöglichen, und Prozesse einrichten, um Anmeldeinformationen gemäß Ihrer Unternehmensrichtlinie zu rotieren.

Leistung Einige Faktoren, die sich auf die Power-BI-Desktop-Gesamtleistung beim Zugriff auf AWS-Datenquellen über das Internet auswirken können, sind:

- Die Größe des Datensatzes, auf den zugegriffen wird. Bei größeren Datensätzen dauert das Abrufen länger. Wir empfehlen , Abfragen einzuschränken und Filter zu verwenden, um die über das Internet abgerufene Datenmenge zu reduzieren.
- Die Qualität der Internetverbindung, einschlie ßlich Bandbreite, Latenz und Paketverlust. Greifen Sie nach Möglichkeit auf Daten in AWS-Regionen zu, denen Sie geografis ch nahe sind, um die Toleranz gegenüber Latenz zu verbessern. Wenn Ihr Internet gemeinsam genutzt wird, sollten Sie in Erwägung ziehen, Datenquellen außerhalb der Spitzenzeiten zu laden und sicherzus tellen, dass genügend Bandbreite verfügbar ist.

Im Allgemeinen empfiehlt AWS, die Erfahrung zu verschiedenen Tageszeiten, mit unterschi edlichen Datensätzen und mit einer immer größeren Anzahl von Benutzern zu testen.

Kosten Für Datenquellen, die sich in einer VPC befinden und mithilfe einer öffentlichen IP-Adresse über das Internet abgefragt werden, fallen standardmäßige Amazon-VPC-Gebühre n für ausgehenden Datenverkehr an. Um die Kosten zu senken, empfehlen wir, Abfragen einzuschränken und Filter zu verwenden, um die über das Internet abgerufene Datenmenge zu reduzieren.

### <span id="page-13-0"></span>Herstellen von Verbindungen mit Datenquellen über AWS VPN

In diesem Modell stellen Power-BI-Desktop-Installationen mithilfe einer von zwei AWS VPN-Methoden eine Verbindung mit Datenquellen im AWS-Netzwerk her: AWS Site-to-Site VPN oder AWS Client VPN. Jeder der beiden Verbindungstypen stellt eine hoch verfügbare, verwaltete und elastische Cloud-VPN-Lösung zum Schutz Ihres Netzwerkverkehrs bereit.

Site-to-Site VPN erstellt verschlüsselte Tunnel zwischen Ihrem Netzwerk und Ihrem AWS VPN oder AWS Transit Gateway. AWS Client VPN verbindet Ihre Benutzer über einen kostenlosen VPN-Software-Client mit AWS- oder On-Premises-Ressourcen.

Der VPN-Datenverkehr von Site-to-Site-VPN- und Client-VPN-Verbindungen stoppt in Ihrer VPC. Daher kann er an private IP-Adressen weitergeleitet werden, sodass Ihre Instances keine öffentlich zugänglichen IP-Adressen mehr benötigen. Für Services mit einem Datenpfad, auf den von einem öffentlich zugänglichen Service-Endpunkt wie Athena aus zugegriffen werden kann, können diese Serviceanforderungen entweder über das Internet oder über die VPC-Verbindung und einen VPC-Endpunkt weitergeleitet werden.

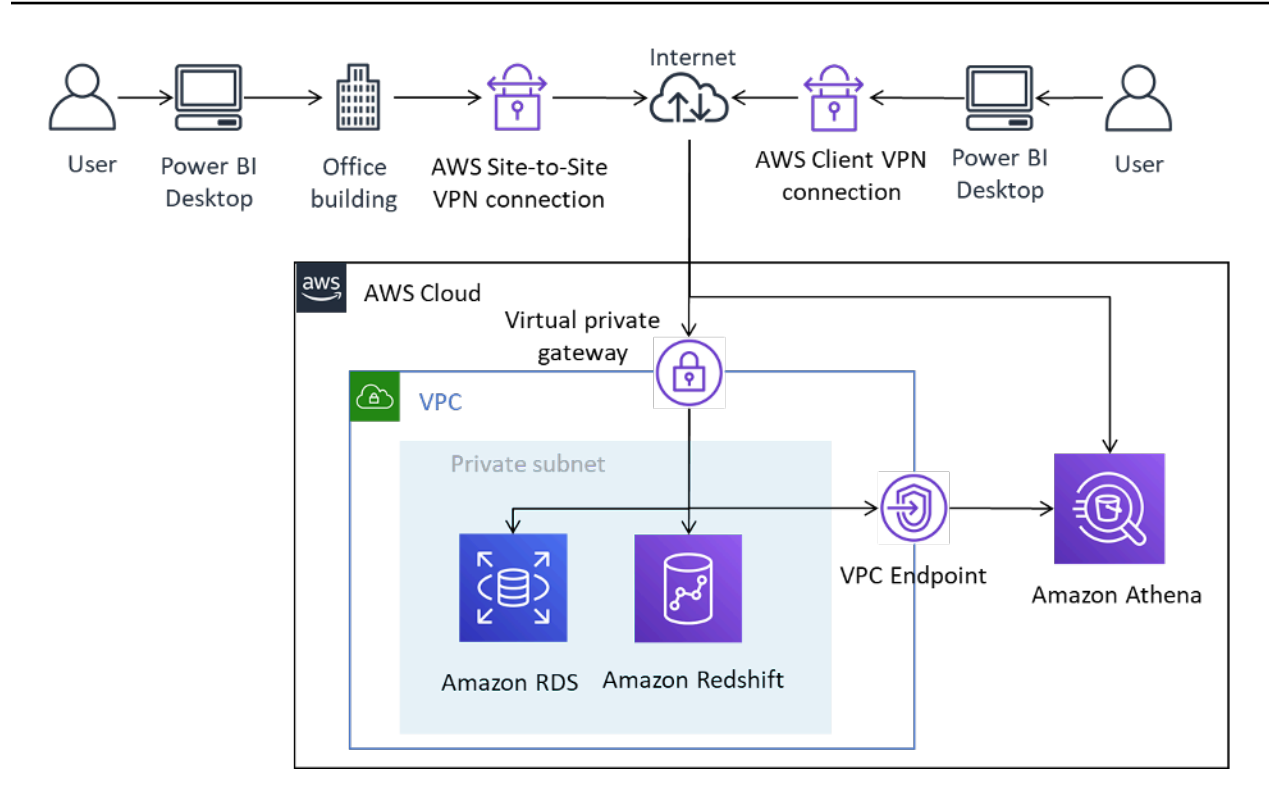

Verbinden von Power BI Desktop mit AWS-Datenquellen über Site-to-Site VPN und Client VPN

Site-to-Site VPN kann sich auch mit AWS Transit Gateway verbinden und so den Zugriff auf Datenquellen erleichtern, die über mehrere VPCs verteilt sind.

Die Verwendung von AWS VPN bietet den Vorteil der Verschlüsselung beim Zugriff auf in AWS gespeicherte Datenquellen, ohne dass jede Datenquelle explizit konfiguriert werden muss. Einmal konfiguriert, ist die VPN-Technologie für Endbenutzer weitgehend nahtlos.

Tabelle 2 – Überlegungen zum Zugriff auf AWS-Datenquellen mit AWS VPN

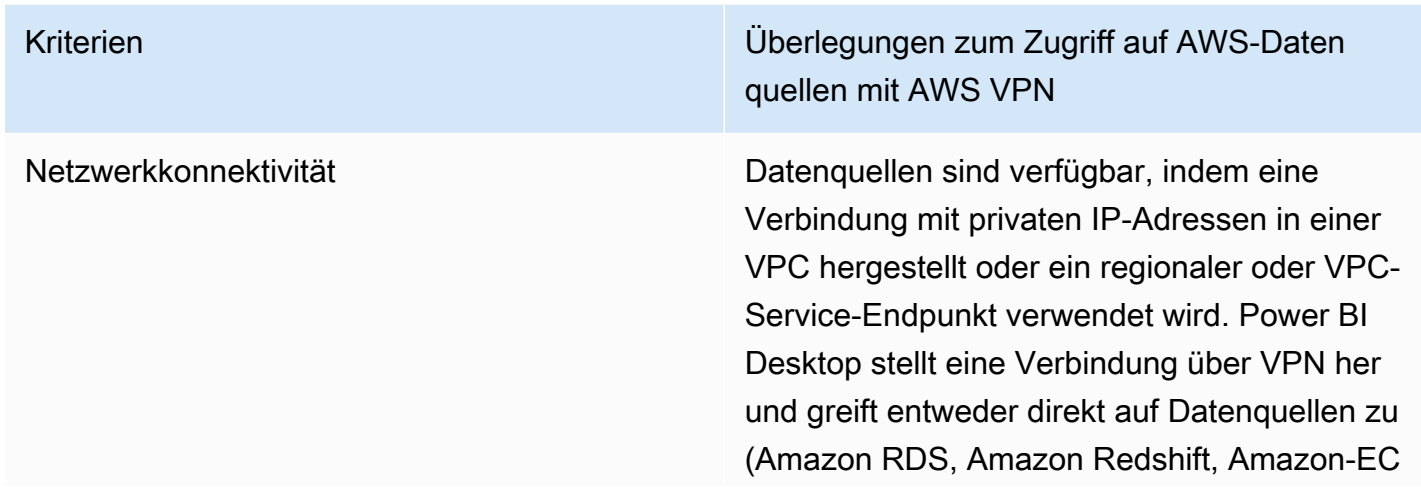

> 2-basierte Datenquellen) oder bei Services mit einem regionalen Endpunkt (Amazon Athena), indem ein privater VPC-Endpunkt oder der regionale Endpunkt verwendet wird, je nach DNS-Konfiguration.

### Sicherheit **IP-Zugriffskontrolle**

Sie können eine Kombination aus Routing- und Sicherheitsgruppen verwenden, um den Zugriff auf Datenquellen zu steuern, die in der AWS Cloud gespeichert sind.

Verschlüsselung während der Übertragung.

Beide AWS VPN-Typen verwenden die [IPsec-](https://de.wikipedia.org/wiki/IPsec)Verschlüsselung, was bedeutet, dass die übertragenen Daten auf ihrem Weg zwischen AWS und lokal verschlüsselt werden. Dadurch wird sichergestellt, dass die Daten beim Durchqueren des Internets auch dann geschützt sind, wenn Datenquellen nicht für die Verwendung verschlüsselter Kommunikation konfiguriert sind.

### Authentifizierung

Site-to-Site VPN erfordert eine einmalige Konfiguration und ist nach der Einrichtung für Benutzer nahtlos. Endbenutzer müssen sich nicht authentifizieren, um Site-to-Site VPN zu verwenden, aber sie benötigen eine Authentif izierung gegenüber Datenquellen.

Client VPN dagegen erfordert eine Authentif izierung durch die Endbenutzer, um die Verbindung herzustellen. Die Client-VPN-Authentifizierung kann über Active Directory (benutzerbasiert), gegenseitige Authentif izierung (zertifikatbasiert) oder SAML-SSO (benutzerbasiert) erfolgen. Nach der Authentif

> izierung ist die Verbindung für den Endbenutz er nahtlos. Zu Power BI Desktop hinzugefügte AWS-Datenquellen erfordern eine Authentif izierung.

AWS empfiehlt, dass Sie sich bei AWS-Daten quellen mit einer Identität authentifizieren, die schreibgeschützten Zugriff nur auf die erforderl ichen Datensätze hat.

Leistung **Die Verwendung von AWS VPN erfolgt über** Die Verwendung von AWS VPN erfolgt über das Internet. Daher ähnelt der Leistungs umfang dem ersten vorgestellten Szenario. Einige Faktoren können sich auf die Power-BI-Desktop-Gesamtleistung beim Zugriff auf AWS-Datenquellen über das Internet auswirken . Dazu gehören die Folgenden:

- Die Größe des Datensatzes, auf den zugegriffen wird. Bei größeren Datensätzen dauert das Abrufen länger. Wir empfehlen , Abfragen einzuschränken und Filter zu verwenden, um die über das Internet abgerufene Datenmenge zu reduzieren.
- Die Qualität der Internetverbindung, einschlie ßlich Bandbreite, Latenz und Paketverl ust. Greifen Sie nach Möglichkeit auf Daten in AWS-Regionen zu, denen Sie geografisch nahe sind. Dies verbessert die Toleranz gegenüber Latenz. Wenn Ihr Internet gemeinsam genutzt wird, sollten Sie in Erwägung ziehen, Datenquellen außerhalb der Spitzenzeiten zu laden und/oder sicherzustellen, dass genügend Bandbreite verfügbar ist.

Im Allgemeinen empfiehlt AWS, die Erfahrung zu verschiedenen Tageszeiten, mit unterschi edlichen Datensätzen und mit einer immer größeren Anzahl von Benutzern zu testen.

Kosten Für Datenquellen, die sich in einer VPC befinden und mithilfe von AWS VPN abgefragt werden, fallen standardmäßige AWS VPN-Datenübertragungskosten an. Um die Kosten zu senken, empfehlen wir, Abfragen einzuschr änken und Filter zu verwenden, um die über das Internet abgerufene Datenmenge zu reduzieren.

### <span id="page-19-0"></span>Herstellen von Verbindungen mit Datenquellen über AWS Direct Connect

AWS Direct Connect verknüpft Ihr internes Netzwerk über ein standardmäßiges Glasfaserkabel mit einem AWS Direct Connect-Standort. Das eine Kabelende wird an Ihren Router angeschossen, das andere an einen AWS Direct Connect-Router. Mit dieser Verbindung können Sie virtuelle Schnittstellen direkt zu öffentlichen AWS-Services (z. B. Amazon S3) oder zu Amazon VPC erstellen. Damit werden Internetdienstanbieter in Ihrem Netzwerkpfad umgangen. Ein AWS Direct Connect-Standort bietet Zugriff auf AWS in der zugeordneten Region. Sie können mit einer einzelnen Verbindung in einer öffentlichen Region oder AWS GovCloud (USA) auf öffentliche AWS-Services in allen anderen öffentlichen Regionen zugreifen.

In diesem Modell ist das On-Premises-Netzwerk des Kunden über AWS Direct Connect direkt mit dem AWS-Netzwerk verbunden. Während es mehrere Methoden zur Konfiguration von AWS Direct Connect gibt, erhalten Sie im einfachsten Modus Zugriff auf IP-Bereiche innerhalb einer VPC mithilfe eines Konstrukts, das als private virtuelle Schnittstelle (engl. "private virtual interface", kurz: private VIF) bekannt ist. Sie greifen über eine öffentliche virtuelle Schnittstelle (öffentliche VIF) auf das Internet/die öffentlichen IP-Bereiche zu.

Verwendung von Microsoft Power BI mit der AWS Cloud Whitepaper zu AWS

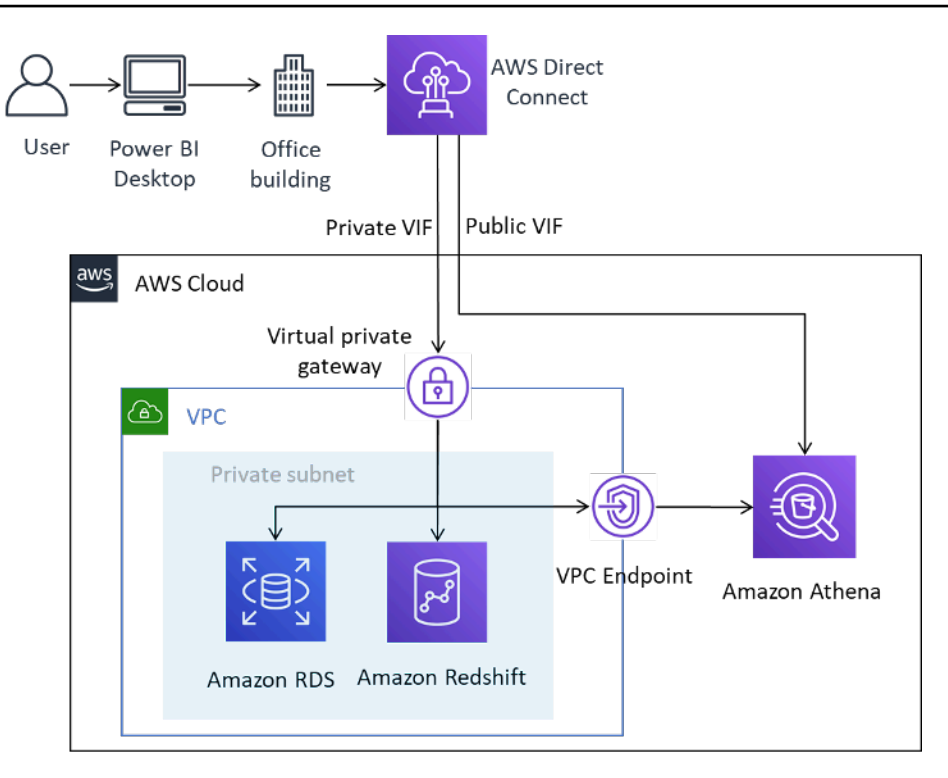

Verbinden von Power BI Desktop mit AWS-Datenquellen über AWS Direct Connect

Wenn Sie Datenquellen in Power BI hinzufügen, wählen Sie die private IP-Adresse aus, wenn sie sich in einer VPC befindet, oder einen privaten VPC-Endpunkt für den Service, je nachdem, wie Ihr DNS konfiguriert ist.

Tabelle 3 – Überlegungen zum Zugriff auf AWS-Datenquellen mit AWS Direct Connect

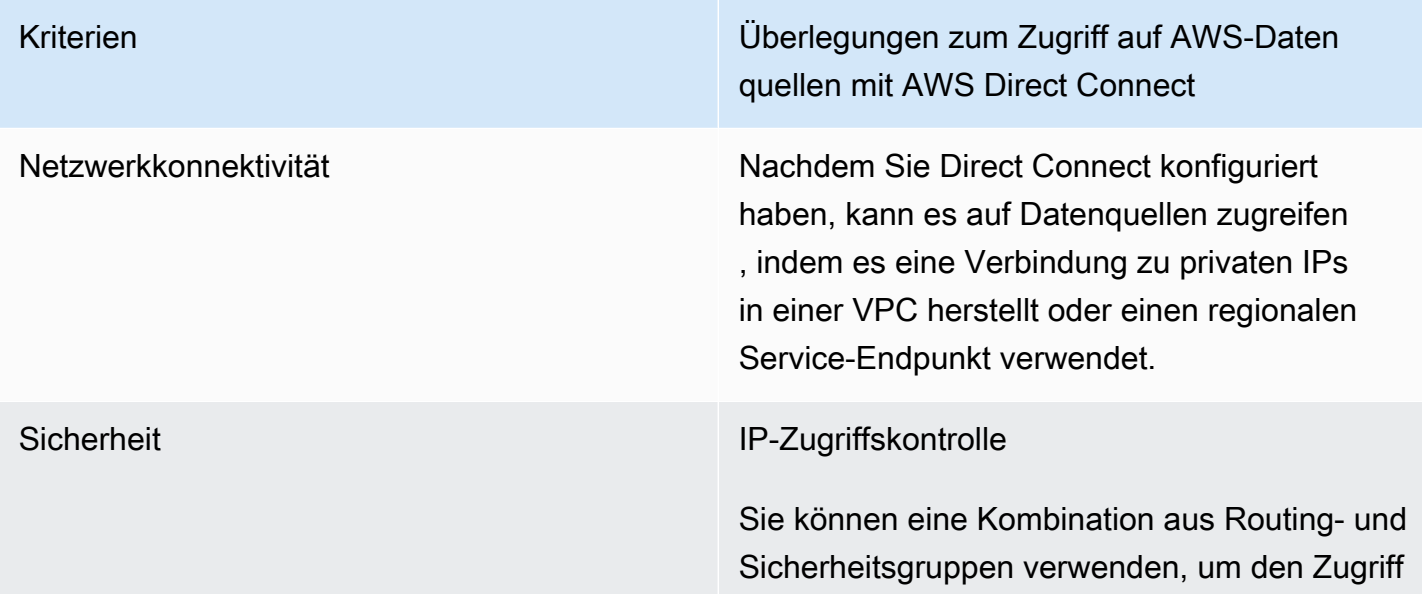

Kriterien Überlegungen zum Zugriff auf AWS-Daten quellen mit AWS Direct Connect

> auf Datenquellen zu steuern, die in der AWS Cloud gespeichert sind.

Verschlüsselung während der Übertragung.

Direct Connect bietet keine Verschlüsselung von Daten auf Positionsebene. Wir empfehlen , dass Sie entweder die TLS-Verschlüsselun g auf Datenquellenebene aktivieren oder Siteto-Site VPN mit Direct Connect kombinieren, um sicherzustellen, dass Daten und Anmeldein formationen während der Übertragung nicht kompromittiert werden.

### Authentifizierung

Direct Connect erfordert nach der Konfiguration keine zusätzliche Authentifizierung.

AWS empfiehlt, dass Sie AWS-Datenquellen mit einer Identität authentifizieren, die schreibgeschützten Zugriff nur auf die erforderl ichen Datensätze hat.

Kriterien Überlegungen zum Zugriff auf AWS-Daten quellen mit AWS Direct Connect

Leistung Mit Direct Connect sind Ports mit 1 Gbit/s und 10 Gbit/s verfügbar. Sie können Geschwind igkeiten von 50 Mbit/s, 100 Mbit/s, 200 Mbit/ s, 300 Mbit/s, 400 Mbit/s und 500 Mbit/s bei jedem APN-Partner bestellen, der Direct Connect unterstützt.

> Im Vergleich zu internetbasierten Verbindun gen bieten Direct-Connect-Verbindungen in der Regel eine höhere Bandbreite und eine geringere Latenz. Je nach Kapazität der Verbindung wird die Leistung von Power BI Desktop beim Laden von Datenquellen möglicherweise nicht mehr durch das Netzwerk eingeschränkt. Wenn also auf Datensätze in derselben Region zugegriffen wird, mit der Direct Connect verknüpft ist, können Ihre Benutzer eine gute Leistung für Abfragen erwarten.

> Achten Sie darauf, große Datensätze zu laden, und beachten Sie, dass Power BI Desktop ein Datensatzlimit von 10 GB hat.

Kriterien Überlegungen zum Zugriff auf AWS-Daten quellen mit AWS Direct Connect

Kosten Zusätzlich zu den standardmäßigen Direct-Connect-Port-Gebühren fallen für Datenquel len, auf die über eine Direct-Connect-Ver bindung zugegriffen wird, standardmäßige Direct-Connect-Datenübertragungskosten an, wie unter [Preisgestaltung von AWS Direct](https://aws.amazon.com/directconnect/pricing/) [Connect](https://aws.amazon.com/directconnect/pricing/) beschrieben. Für Daten, die über Direct Connect an die AWS Cloud gesendet werden, fallen keine Kosten an.

> Zur Kostensenkung empfiehlt AWS, Abfragen einzuschränken und Filter zu verwenden, um die abgerufene Datenmenge zu reduzieren.

### <span id="page-23-0"></span>Verwenden von Microsoft Power BI Desktop in der AWS Cloud

Die Verwendung von Microsoft Power BI Desktop in der AWS Cloud ist eine beliebte Lösung für viele der im vorherigen Abschnitt beschriebenen Herausforderungen. In diesem Modell hosten Kunden Microsoft Power BI Desktop in der AWS Cloud und greifen dann lokal remote darauf zu. Im folgenden Diagramm wird ein Beispiel gezeigt.

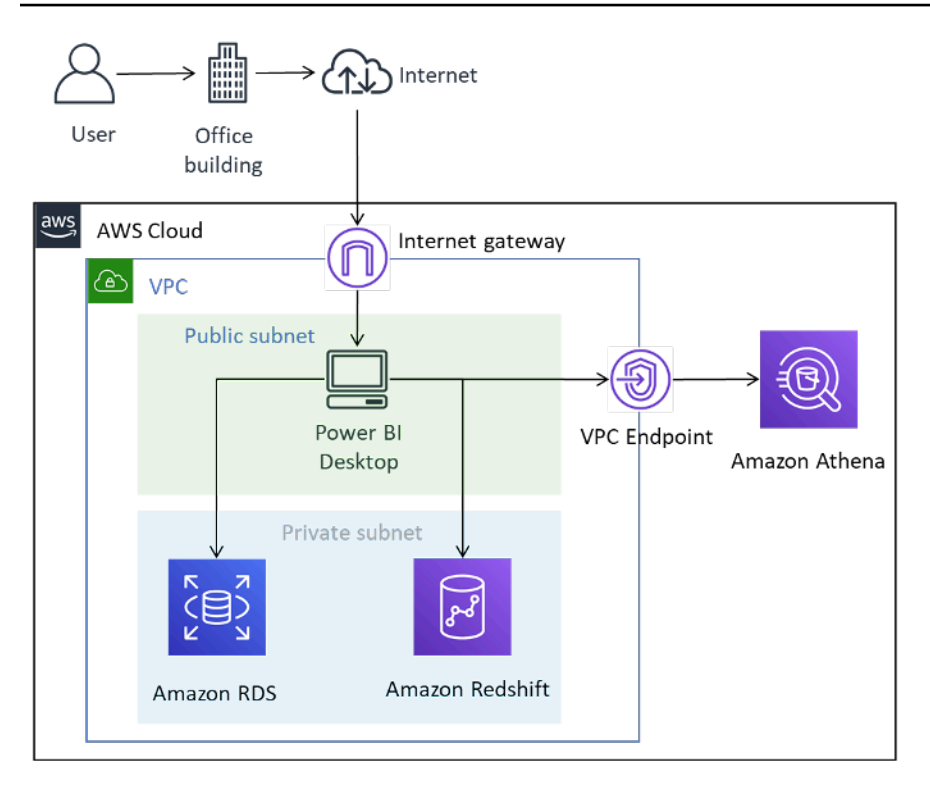

In der AWS Cloud bereitgestelltes Microsoft Power BI Desktop

Obwohl das Diagramm die Benutzerkonnektivität zum Desktop darstellt, die über das Internet erfolgt, sind AWS VPN und Direct Connect ebenfalls gültige Verbindungstypen. Da nur grafischer Verwaltungsdatenverkehr übertragen wird, sind die Anforderungen an die Bandbreite für typische Internetverbindungen gut geeignet.

In diesem Modell wird Microsoft Power BI Desktop innerhalb der Amazon VPC in einem öffentlichen Subnetz gehostet und verfügt über direkte Netzwerkkonnektivität zu Datenquellen mit privaten IP-Adressen wie Amazon RDS und Amazon Redshift. Sie können eine Verbindung mit Amazon Athena und anderen regionalen Services herstellen, indem Sie eine VPC-Endpunktverbindung als Ziel (im Diagramm abgebildet) oder den regionalen öffentlichen Service-Endpunkt verwenden.

Es gibt eine Reihe von Optionen für das Hosten von Microsoft Power BI Desktop in der AWS Cloud:

## <span id="page-24-0"></span>Option 1: Installieren von Microsoft Power BI Desktop auf einer Amazon-EC2-Instance

Bei dieser Option erstellen Sie eine oder mehrere Amazon-EC2-Instances mit installiertem Microsoft Windows Server. Ihre Benutzer stellen mithilfe einer Remote Desktop Protocol (RDP)-Anwendung eine Verbindung zur Instance her und installieren, konfigurieren und verwenden Microsoft Power BI so, als ob es auf ihrem Laptop installiert wäre. Standardmäßig sind Windows-Server-Installationen

auf zwei gleichzeitige RDP-Clientsitzungen beschränkt. Wenn Sie mehr benötigen, können Sie Clientzugriffslizenzen von einem Microsoft-Vertriebspartner kaufen. Möglicherweise stellen Sie fest, dass das Erhöhen der Anzahl gleichzeitiger Benutzer auf einem einzelnen Server zu Ressourcenkonflikten führt. Sie können eine bessere Benutzererfahrung erzielen, indem Sie die Anzahl der Instances mit jeweils weniger Benutzern erhöhen.

## <span id="page-25-0"></span>Option 2: Installieren von Microsoft Power BI in einer Amazon-WorkSpaces-Umgebung

Amazon WorkSpaces ist eine verwaltete, sichere Desktop-as-a-Service (DaaS)-Lösung. Mit Amazon WorkSpaces können Sie in wenigen Minuten Tausenden von Mitarbeitern weltweit Windows- oder Linux-Desktops bereitstellen und sie im Handumdrehen skalieren.

Bei dieser Option stellen Sie Microsoft-Windows-Desktops mit installiertem Microsoft Power BI Desktop für Ihre Benutzer bereit. Benutzer können mit einer einfachen Clientanwendung, die für Android-, iOS-, Fire-, Mac-, PC-, Chromebook- und Linux-Geräte verfügbar ist, auf den Windows-Desktop zugreifen.

Mit Amazon WorkSpaces verfügen Benutzer von Microsoft Power BI Desktop über dedizierte Ressourcen, und Desktops können automatisch angehalten werden, um Kosten zu sparen. Diese Option hat auch den Vorteil, dass Nicht-Windows-Geräte auf Amazon WorkSpaces zugreifen können und Benutzern eine Desktop-Umgebung für andere Aufgaben wie den Zugriff auf Microsoft Office oder andere Windows-Anwendungen zur Verfügung gestellt wird.

## <span id="page-25-1"></span>Option 3: Installieren von Microsoft Power BI in einer Amazon-AppStream-2.0-Umgebung

Amazon AppStream 2.0 ist ein vollständig verwalteter Service für das Anwendungs-Streaming. Sie können Ihre Desktop-Anwendungen zentral in AppStream 2.0 verwalten und sie sicher über einen Browser auf einem beliebigen Computer bereitstellen. Der Service ermöglicht die einfache Skalierung für eine beliebige Anzahl an Benutzern weltweit ohne Kauf, Bereitstellung und Betrieb von Hardware oder Infrastruktur.

Bei dieser Option stellen Sie Ihren On-Premises-Benutzern nur die Anwendung von Microsoft Power BI Desktop zur Verfügung, die an einen HTML5-kompatiblen Webbrowser gestreamt wird, ohne dass Plugins erforderlich sind. Wie bei der Amazon-WorkSpaces-Option können Nicht-Windows-Geräte eine Verbindung herstellen und Benutzer haben Zugriff auf dedizierte Ressourcen.

Ein Nachteil dieser Option ist, dass AppStream-2.0-Anwendungen standardmäßig auf 1 GB Speicherkapazität begrenzt sind, was möglicherweise nicht zum Speichern größerer Modelle und Berichte geeignet ist. Die Kapazität kann durch die Kombination von Dateispeicher aus Amazon FSx for Windows File Server erhöht werden. Dies führt jedoch zu zusätzlicher Komplexität, derer sich die Kunden bewusst sein sollten.

Tabelle 4 – Überlegungen zur Ausführung von Power BI Desktop in der AWS Cloud

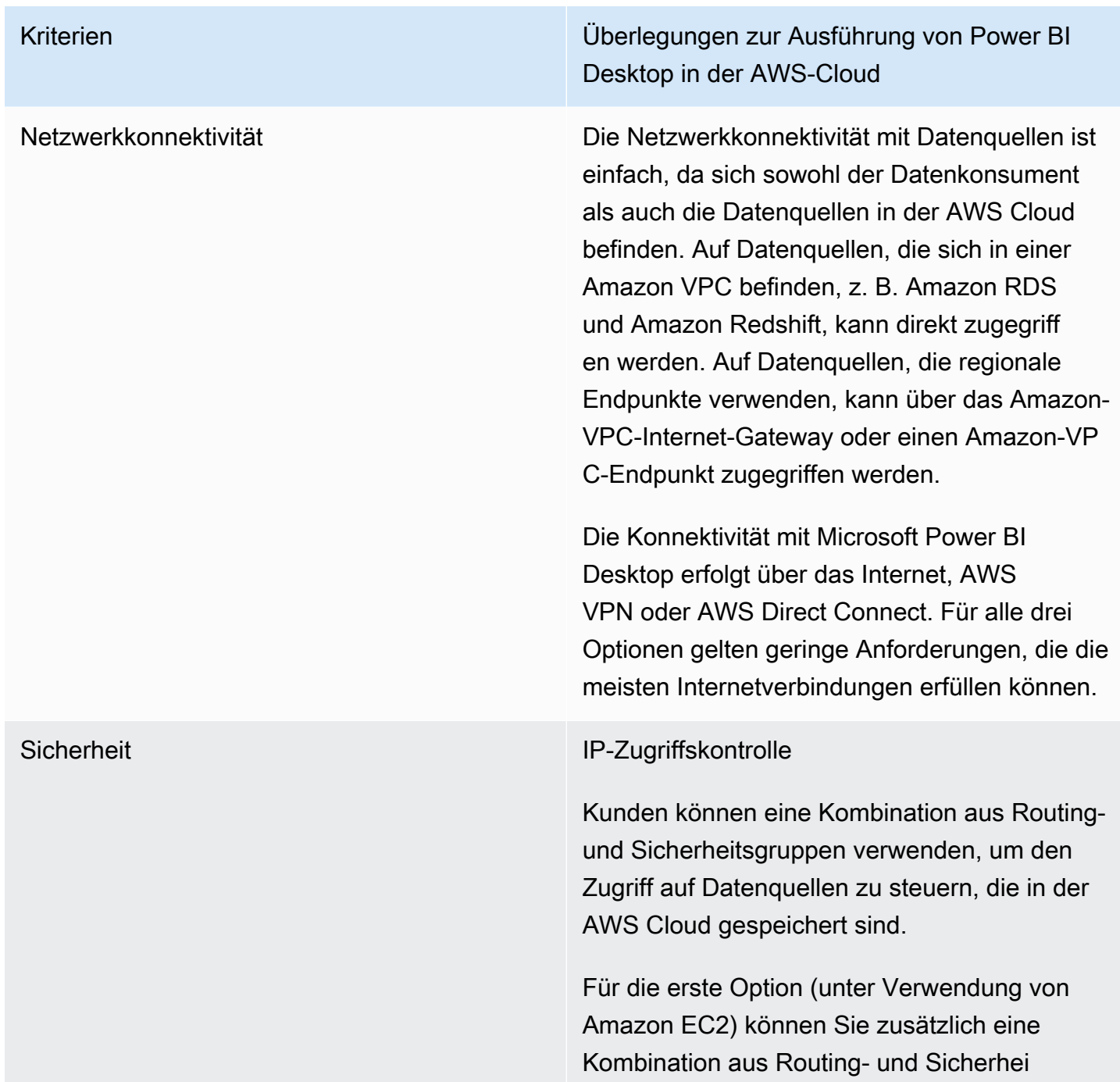

Kriterien Überlegungen zur Ausführung von Power BI Desktop in der AWS-Cloud

> tsgruppen verwenden, um nur bestimmte On-Premises-CIDR-Bereiche zuzulassen.

Verschlüsselung während der Übertragung.

Wir empfehlen, dass Datenquellen innerhalb einer Amazon VPC so konfiguriert sind, dass eine Verschlüsselung für die Übertragung von Daten verwendet wird. Regionale Services nutzen bereits die TLS-Verschlüsselung.

Der Verwaltungszugriff ist in jeder der drei Optionen verschlüsselt.

### Authentifizierung

AWS empfiehlt, dass Sie sich bei AWS-Daten quellen mit einer Identität authentifizieren, die schreibgeschützten Zugriff nur auf die erforderl ichen Datensätze hat.

Alle drei Optionen erfordern die Verwendung eines Authentifizierungsmechanismus, damit der Remote-Benutzer seine Identität nachweise n kann, bevor er auf die Umgebung zugreift, in der Microsoft Power BI Desktop gehostet wird. Dieser Mechanismus besteht normalerw eise aus einem Benutzernamen und einem Passwort, aber MFA-Optionen sind ebenfalls verfügbar.

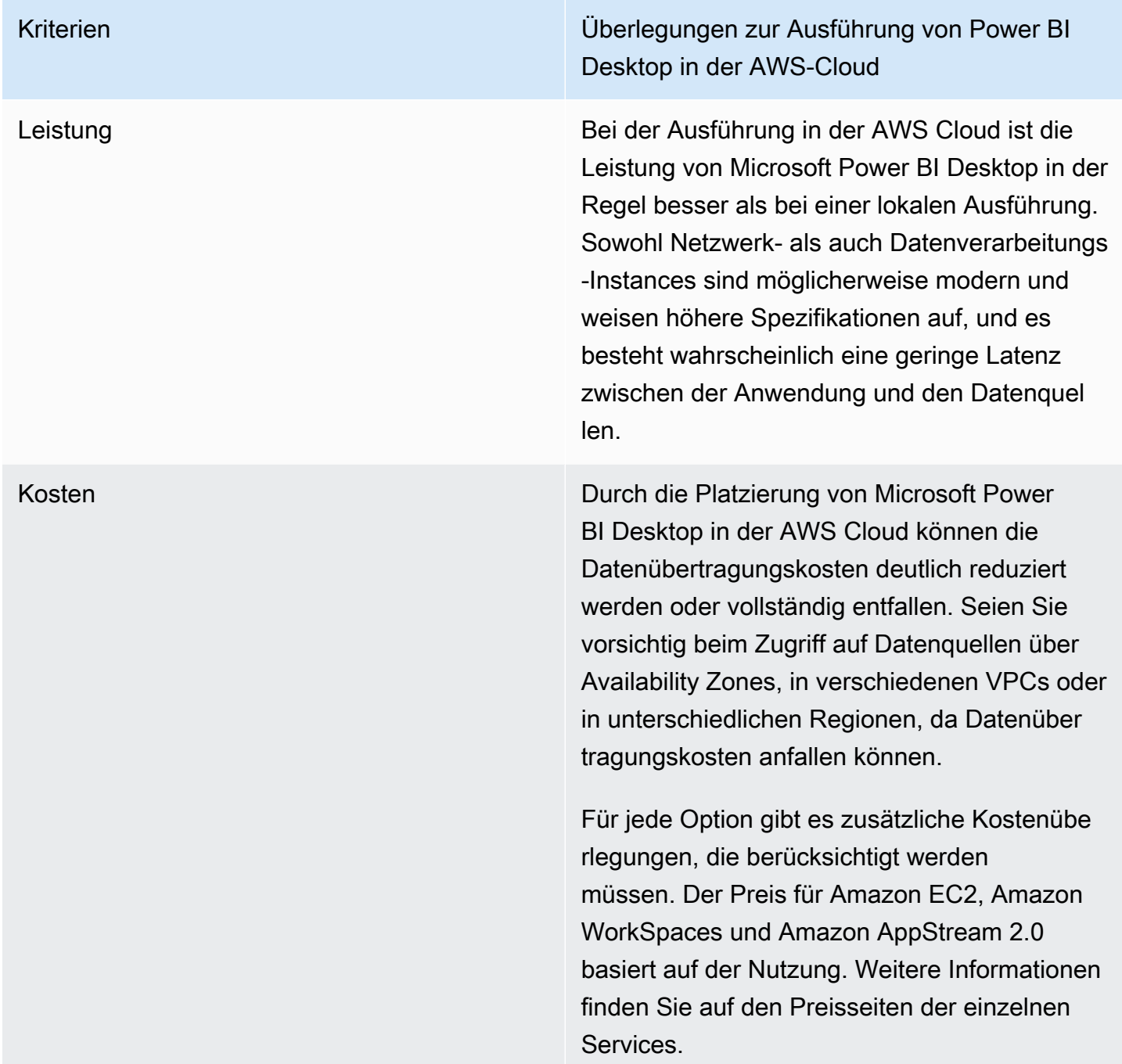

# <span id="page-28-0"></span>Zusammenfassung der Konnektivitätsoptionen von Microsoft Power BI Desktop

Für eine kleine Anzahl von Benutzern mit geringen Datensatzanforderungen kann es eine angemessene Lösung sein, Microsoft Power BI Desktop lokal auszuführen und eine sichere Verbindung über das Internet oder mittels AWS VPN herzustellen. Stellen Sie sicher, dass die Sicherheit in diesem Modell konfiguriert und aufrechterhalten wird. Wir empfehlen außerdem, diese Konfiguration zu testen, um festzustellen, ob sie die Leistungserwartungen der Benutzer erfüllt.

Bei zunehmender Anzahl von Benutzern empfehlen wir Ihnen, die Konnektivität über AWS Direct Connect in Betracht zu ziehen. Direct Connect bietet eine bessere Benutzererfahrung beim Laden größerer Datensätze. Stellen Sie sicher, dass Benutzer sich der Kostenauswirkungen der Übertragung großer Datensätze bewusst sind.

Wir empfehlen Ihnen, die Ausführung von Microsoft Power BI Desktop in der AWS Cloud zu testen. Dies könnte sowohl die beste Leistungserfahrung für den Endbenutzer als auch die beste Verwaltungserfahrung für Cloud-Administratoren liefern. Vor allem Amazon WorkSpaces kann von einer kleinen Anzahl von Benutzern auf Tausende von Benutzer skalieren. Diese Services bieten auch erhebliche Sicherheits- und Verwaltungsvorteile.

# <span id="page-30-0"></span>Verbinden des Microsoft-Power-BI-Service mit AWS-**Datenquellen**

Der Microsoft-Power-BI-Service (SaaS) kann direkt mit über das Internet zugänglichen Datenquellen oder mit privaten Datenquellen in einer Amazon VPC verbunden werden. Für die Verbindung mit privaten Datenquellen ist eine Anwendungskomponente namens On-Premises-Datengateway von Microsoft erforderlich. Das On-Premises-Datengateway von Microsoft wird heruntergeladen und auf einer Amazon-EC2-Instance in der VPC installiert und mit Anmeldeinformationen von Microsoft Power BI konfiguriert. Das Gateway stellt eine ausgehende Verbindung zum Microsoft Azure Service Bus über das Internet her und ist in Microsoft Power BI so konfiguriert, dass eine Verbindung zu Datenquellen hergestellt wird, auf die es zugreifen kann. Größere Bereitstellungen können mehrere On-Premises-Datengateways verwenden, um die Last auszugleichen oder die Fehlertoleranz zu erhöhen.

Die Verwendung des On-Premises-Datengateways von Microsoft bietet eine Reihe erheblicher Vorteile, die von AWS-Kunden genannt wurden:

### 1. Höheres Sicherheitsniveau

Das On-Premises-Datengateway von Microsoft akzeptiert keine eingehenden Verbindungen von der Microsoft Azure Cloud und initiiert nur ausgehende Verbindungen zum Azure Service Bus. Dieses einseitige Datenverkehrsmodell ermöglicht es Ihnen, Ihre Datenquellen privat zu halten und sie nicht im öffentlichen Internet verfügbar zu machen.

### 2. Verringerte Übertragung ausgehender Daten

Beim Herstellen einer Verbindung mit einer Datenquelle ruft das On-Premises-Datengateway von Microsoft die gesamte Ergebnismenge ab und speichert sie lokal in einem als Spooling bezeichneten Prozess. Vor der Übertragung der Ergebnisse an den Power-BI-Service werden die Daten komprimiert. Benutzer berichten häufig über Komprimierungsraten von 10:1, die nicht nur die Zeit für die Übertragung der Daten über das Internet verkürzen, sondern auch die Gebühren für ausgehenden Datenverkehr reduzieren.

### 3. Reduzierte Kosten für Lösungen

Bei Verwendung des On-Premises-Datengateways von Microsoft wird ein Teil der vom Service benötigten Datenverarbeitung stattdessen vom Gateway ausgeführt. Die Verwendung von Amazon EC2 in Kombination mit Kostensenkungsplänen wie Savings Plans oder Reserved Instances kann dazu beitragen, Ihre Gesamtkosten für BI-Lösungen zu senken.

## <span id="page-31-0"></span>Empfohlene Konfiguration

AWS empfiehlt, dass Sie das On-Premises-Datengateway von Microsoft auf einer Amazon-EC2- Instance im privaten Subnetz installieren, das Ihre Datenquellen enthält. Dieses Subnetz ist für die Weiterleitung von Anforderungen an das Internet über ein [Amazon-VPC-NAT-Gateway](https://docs.aws.amazon.com/vpc/latest/userguide/vpc-nat-gateway.html) konfiguriert, das in einem öffentlichen Subnetz installiert ist. Mithilfe eines NAT-Gateways (Network Address Translation) können Sie eine Verbindung zwischen Instances in einem privaten Subnetz und dem Internet oder anderen AWS-Services herstellen, ohne dass umgekehrt Zugriff vom Internet auf diese Instances möglich ist. Wenn Sie eine hochverfügbare Datengatewayimplementierung benötigen, empfehlen wir die Verwendung eines Clusters von On-Premises-Datengateways, die auf mehreren EC2-Instances installiert sind, die sich über verschiedene AWS Availability Zones erstrecken. Weitere Informationen finden Sie unter [Hinzufügen eines weiteren Gateways zum Erstellen eines Clusters](https://docs.microsoft.com/de-de/data-integration/gateway/service-gateway-install#add-another-gateway-to-create-a-cluster).

Die in diesem Abschnitt vorgestellten Optionen veranschaulichen Amazon RDS, Amazon Redshift und Amazon Athena. Eine ausführliche Beschreibung aller AWS-Datenquellen finden Sie unter [Anhang: AWS-Datenquellen mit Microsoft-Power-BI-Unterstützung](https://docs.aws.amazon.com/en_us/whitepapers/latest/using-power-bi-with-aws-cloud/appendix-microsoft-power-bi-supported-aws-data-sources.html).

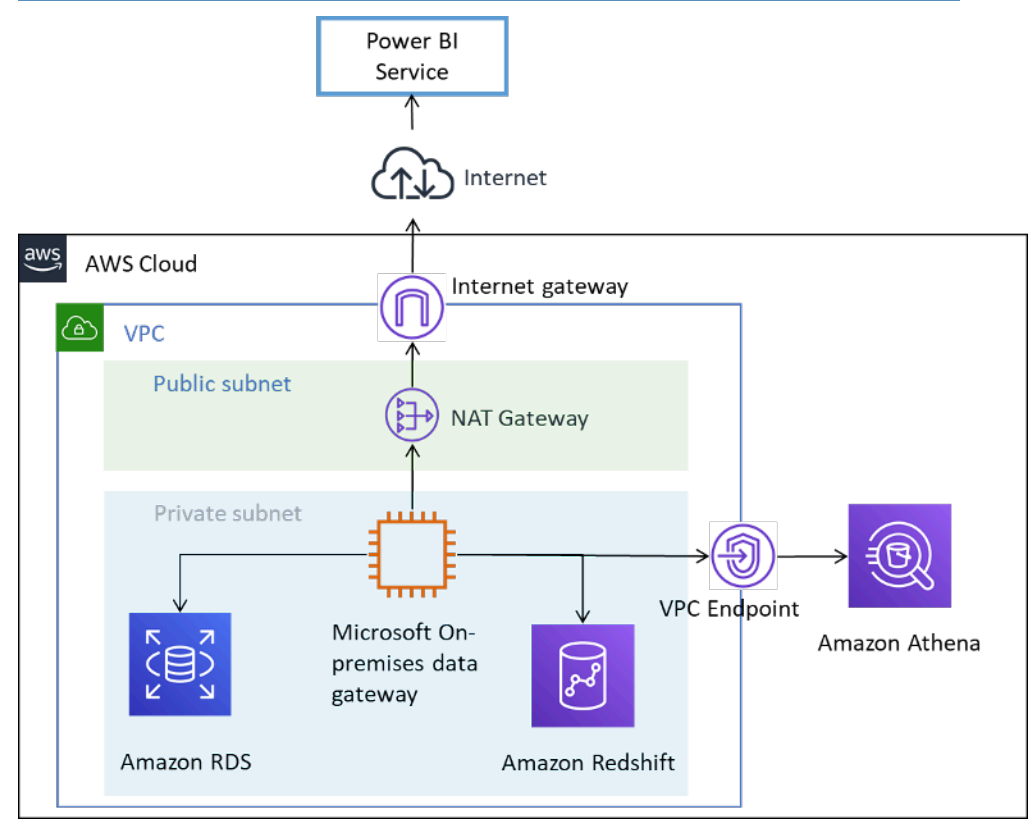

### <span id="page-32-0"></span>Verbinden von AWS-Datenquellen mit dem Microsoft-Power-BI-Service

# Weitere Überlegungen

Tabelle 5 – Überlegungen zum Microsoft-Power-BI-Service mit Datenquellen in der AWS Cloud

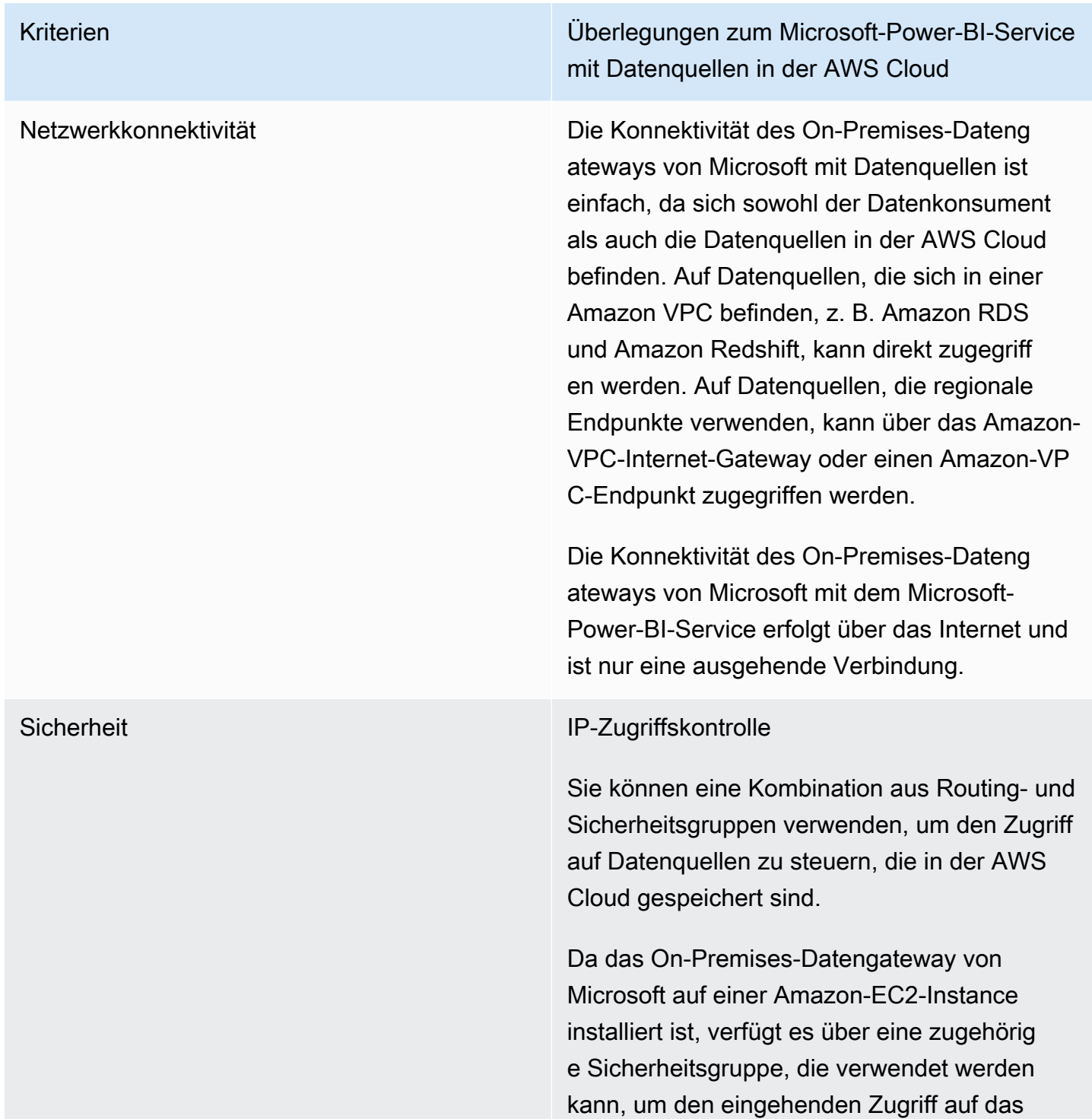

Kriterien Überlegungen zum Microsoft-Power-BI-Service mit Datenquellen in der AWS Cloud

> Betriebssystem einzuschränken. Das Gateway akzeptiert keine eingehenden Anforderungen. Die Instance benötigt keine öffentliche IP-Adresse und sollte nicht mit einer konfiguriert werden.

Verschlüsselung während der Übertragung.

Wir empfehlen, dass Datenquellen innerhalb einer Amazon VPC so konfiguriert sind, dass eine Verschlüsselung für die Übertragung von Daten verwendet wird. Regionale Services nutzen bereits die TLS-Verschlüsselung.

Die Konnektivität des On-Premises-Dateng ateways von Microsoft kann so konfiguriert werden, dass eine Verbindung zum Microsoft Azure Service Bus über HTTPS anstelle von TCP hergestellt wird. Wir empfehlen, den HTTPS-Modus für die Kommunikation zu verwenden. Dies ist auch die Standarde instellung für neue Gatewayinstallationen seit der Veröffentlichung der Gatewaysoftwarever sion vom Juni 2019.

### Authentifizierung

AWS empfiehlt, dass Sie sich bei AWS-Daten quellen mit einer Identität authentifizieren, die schreibgeschützten Zugriff nur auf die erforderl ichen Datensätze hat. Die Anmeldeinformation en, die Sie für eine Datenquelle eingeben, werden verschlüsselt und im Gateway-Cloud-Service gespeichert. Die Anmeldeinformation en werden am Gateway lokal entschlüsselt.

Kriterien Überlegungen zum Microsoft-Power-BI-Service mit Datenquellen in der AWS Cloud

> (Die Anmeldeinformationen, die Sie für eine Datenquelle eingeben, werden verschlüsselt und im Gateway-Cloud-Service gespeiche rt. Die Anmeldeinformationen werden am Gateway lokal entschlüsselt.)

Stellen Sie sicher, dass die Microsoft-Power-BI-Anmeldeinformationen sicher kontrolliert werden. Der Zugriff auf den Service ermöglich t den Zugriff auf AWS-Datenquellen und potenziell sensible Informationen, die sie möglicherweise enthalten.

Leistung **Das On-Premises-Datengateway von Microsoft** in der AWS Cloud bietet in der Regel eine gute Leistung, da die Amazon-EC2-Instance dimensioniert und hochskaliert werden kann. Es bietet auch eine schnelle Leistung bei der regionalen Netzwerkfähigkeit und Konnektivität mit dem Internet.

Kriterien Überlegungen zum Microsoft-Power-BI-Service mit Datenquellen in der AWS Cloud

Kosten Drei Faktoren müssen berücksichtigt werden: Amazon-EC2-Instance-Gebühren, Datenüber tragungskosten und Amazon-NAT-Gateway-Gebühren.

> Dimensionieren Sie Ihre Amazon-EC2-Instanc es gemäß den [Anforderungen](https://docs.microsoft.com/de-de/data-integration/gateway/service-gateway-install#requirements) von Microsoft. Um die Kosten zu senken, können Sie Amazon EC2 Reserved Instances oder [AWS Savings](https://aws.amazon.com/savingsplans/) [Plans](https://aws.amazon.com/savingsplans/) erwerben.

Für Daten, die vom On-Premises-Dateng ateway von Microsoft zum Microsoft-BI-Servi ce übertragen werden, fallen VPC-Gebühren für ausgehenden Datenverkehr an. Kunden berichten über eine Komprimierung von 10:1 mithilfe des Datengateways, wodurch der Datenverkehr reduziert wird. Wir empfehlen jedoch, dass Sie Abfragen einschränken und Filter verwenden, um sicherzustellen, dass nur relevante Daten übertragen werden.

Wenn das On-Premises-Datengateway von Microsoft eine Verbindung mit Datenquel len in verschiedenen Availability Zones oder unterschiedlichen AWS-Regionen herstellt, fallen ebenfalls Datenübertragungskosten an.

Wenn sich die On-Premises-Datengateways von Microsoft in privaten Subnetzen befinden und ein AWS-NAT-Gateway verwenden, fallen stündliche Gebühren und Gebühren für die Datenverarbeitung an. Weitere Informationen dazu finden Sie unter [Amazon VPC – Preise](https://aws.amazon.com/vpc/pricing/).

# <span id="page-36-0"></span>Verwendung von Amazon QuickSight

Kunden, die die Microsoft-Power-BI-Suite mit AWS verwenden möchten, sollten [Amazon QuickSight](https://aws.amazon.com/quicksight/) als Alternative testen. Dieser vollständig verwaltete Cloud-Service stellt nativ eine Verbindung zu Datenquellen in AWS her und reduziert so die Komplexität und Kosten im Vergleich zu anderen BI-Lösungen.

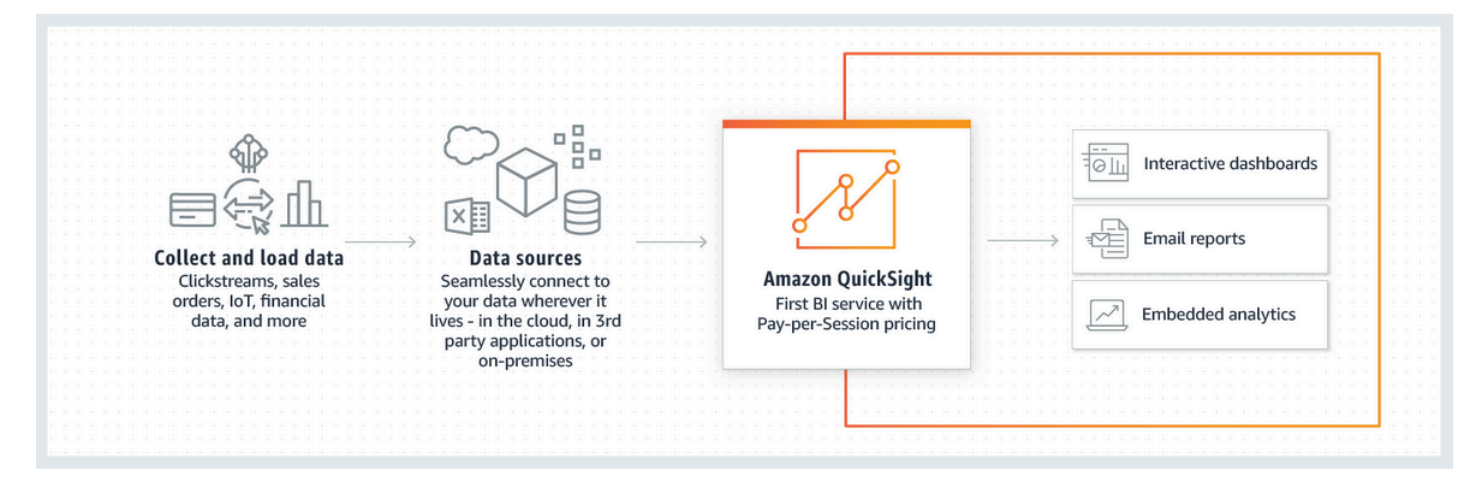

### So funktioniert Amazon QuickSight

Im Vergleich zu anderen BI-Lösungen bietet Amazon QuickSight die folgenden Vorteile:

- Mit Amazon QuickSight müssen Sie keine Clientanwendung herunterladen und installieren. Auf alle Funktionen, einschließlich Erstellung und Berichterstellung, kann von jeder Plattform aus (Windows, Mac, Linux usw.) über einen Webbrowser zugegriffen werden.
- Amazon QuickSight wird als vollständig verwaltete, cloudnative SaaS-Anwendung bereitgestellt und kann ganz einfach verwendet werden, um Dashboards zu erstellen und in der Produktion bereitzustellen. Der Service kommt ohne Server aus, was bedeutet, dass Sie nicht berechnen müssen, wie viele Knoten und Server Sie zur Unterstützung Ihrer Benutzer benötigen. QuickSight nutzt auch die von AWS bereitgestellten Hochverfügbarkeitsfunktionen für die Ausfallsicherheit in vollem Umfang.
- Der Einstieg in kleine oder große Einstellungen ist einfach und Sie können Benutzer über eine Point-and-Click-Oberfläche innerhalb von QuickSight hinzufügen. Es ist kein externer Administratoreingriff erforderlich.
- Amazon QuickSight wird von einer Super-fast, Parallel, In-memory Calculation Engine (SPICE – Superschnelle, parallele In-Memory-Berechnungs-Engine) für eine schnelle Reaktionszeit (in

Millisekunden) und interaktive Visualisierungen unterstützt. Datensätze können derzeit auf bis zu 200 GB skaliert werden.

• Die Amazon-QuickSight-Preisgestaltung ist einfach, kostengünstig und besteht aus zwei Komponenten: Berichtsautoren und Berichtsleser. Bei Berichtsautoren, die interaktive Dashboards erstellen und veröffentlichen, fallen Gebühren pro Benutzer an. Wenn sich Benutzer in einem bestimmten Monat nicht anmelden, fallen für diese Benutzer keine Gebühren an. Bei Berichtslesern fallen Gebühren pro 30-minütiger Sitzung an, mit einem Maximum von 5,00 USD pro Leser und Monat. Mit einer kostenlosen Testversion können Sie Amazon QuickSight ohne Gebühren testen. Weitere Informationen finden Sie unter [Amazon QuickSight – Preise.](https://aws.amazon.com/quicksight/pricing/?nc=sn&loc=4)

# <span id="page-38-0"></span>Fazit

Wenn Sie Microsoft Power BI Desktop verwenden möchten, ist allgemein zu beobachten, dass Kunden lokal mit der Software experimentieren und über das Internet eine Verbindung mit Datenquellen herstellen. Während private Konnektivitätsoptionen für die Verwendung von AWS VPN und Direct Connect existieren, sind viele Kunden zu dem Schluss gekommen, dass die Ausführung von Microsoft Power BI Desktop in Amazon WorkSpaces eine bessere Leistung bietet.

Wenn Sie Datenquellen in AWS mit dem Microsoft-Power-BI-Service verbinden möchten, sollten Sie sich dabei völlig sicher fühlen, da Sie wissen, dass dies ein bewährtes und verbreitetes Architekturmuster ist. Sie können das On-Premises-Datengateway von Microsoft in einer Amazon VPC installieren und Datenquellen wie Amazon RDS, Amazon Redshift, Amazon Athena, Amazon OpenSearch und AWS Lake Formation nahtlos mit dem Service verbinden.

Wenn Sie eine Lösung wünschen, die dieselben Geschäftsergebnisse ohne die zusätzliche Komplexität der Installation, Konfiguration, Patches und Skalierung selbstverwalteter BI-Lösungen bietet, empfehlen wir Amazon QuickSight. Dieser vollständig verwaltete Service kombiniert alle erforderlichen Funktionen in einem einfachen Webbrowser mit nutzerabhängigen Preisen. Es muss nichts installiert werden und es sind keine zusätzlichen Komponenten erforderlich.

Dies sollte nur der Anfang Ihrer Business-Intelligence-Reise mit AWS sein. Zusätzliche Ressourcen, die Ihnen den Einstieg erleichtern, finden Sie hier: [Anhang: AWS-Datenquellen mit Microsoft-Power-](#page-42-0)[BI-Unterstützung.](#page-42-0)

# <span id="page-39-0"></span>**Mitwirkende**

An diesem Dokument haben folgende Personen mitgewirkt:

- Ralph Holm, Sr. Solutions Architect, Amazon Web Services
- Barret Newman, Sr. Solutions Architect, Amazon Web Services
- Fabrizio Napolitano, Specialist Solutions Architect for Database and Analytics, Amazon Web **Services**

# <span id="page-40-0"></span>Weitere Informationen

- [Integrieren von Power BI mit Amazon Redshift für Einblicke und Analysen](https://aws.amazon.com/blogs/big-data/integrate-power-bi-with-amazon-redshift-for-insights-and-analytics/)
- [Herstellen einer Verbindung mit einer Amazon-Redshift-Datenbank in Power BI Desktop](https://docs.microsoft.com/de-de/power-bi/connect-data/desktop-connect-redshift)

# <span id="page-41-0"></span>Dokumentversionen

Abonnieren Sie den RSS-Feed, um über Aktualisierungen des Whitepapers benachrichtigt zu werden.

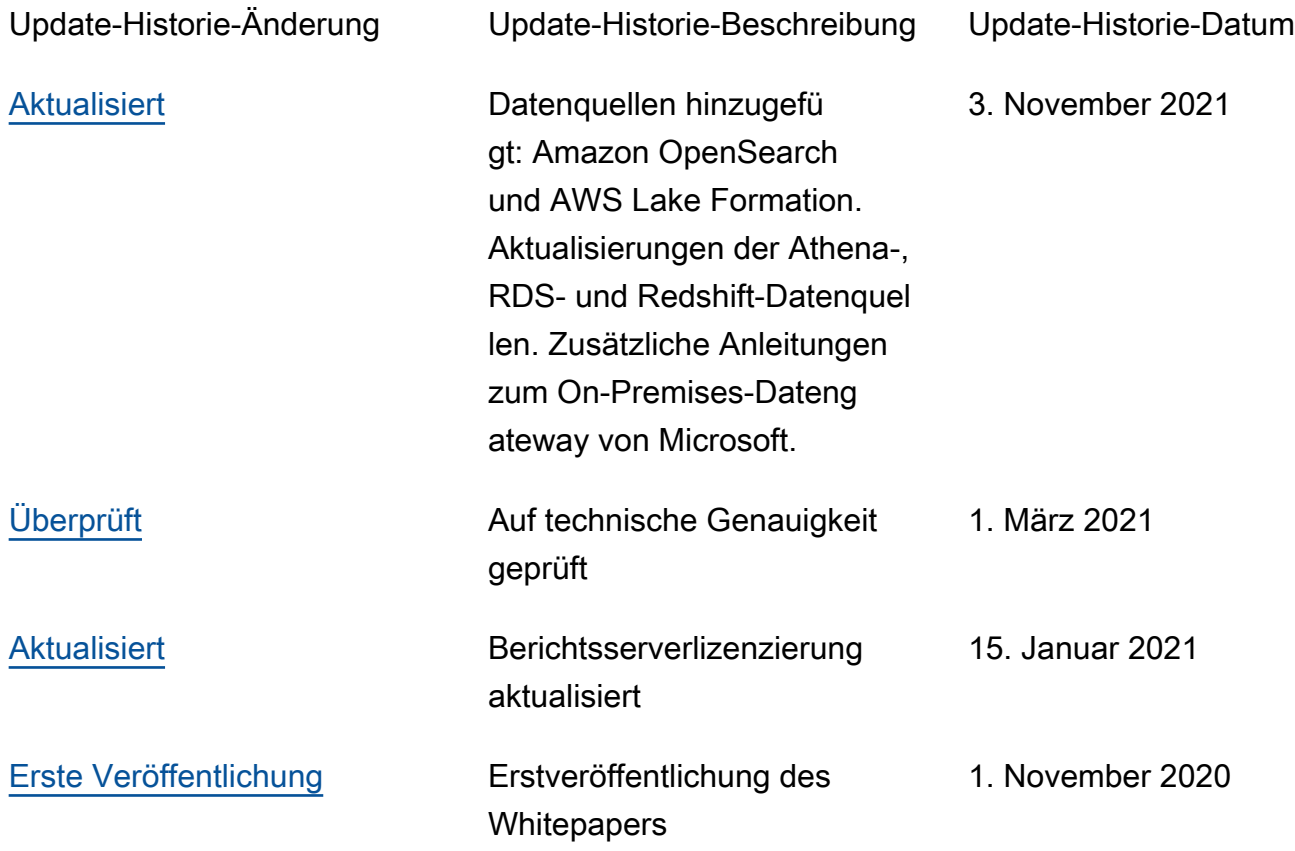

# <span id="page-42-0"></span>Anhang: AWS-Datenquellen mit Microsoft-Power-BI-Unterstützung

Eine vollständige Liste der unterstützten Datenquellen wird von Microsoft bereitgestellt (siehe [Power-](https://docs.microsoft.com/de-de/power-bi/connect-data/power-bi-data-sources)[BI-Datenquellen](https://docs.microsoft.com/de-de/power-bi/connect-data/power-bi-data-sources)). Die folgenden Abschnitte für jede AWS-Datenquelle enthalten jedoch Anleitungen zur Verwendung und Konfiguration, die für einige Leser hilfreich sein können.

## <span id="page-42-1"></span>Amazon Redshift

Amazon Redshift ist ein vollständig verwalteter Petabyte-Data-Warehouse-Service in der AWS Cloud. Ein Data Warehouse von Amazon Redshift ist eine Sammlung von Datenverarbeitungsressourcen, den so genannten Knoten, die zu Gruppen, den so genannten Clustern, zusammengefasst werden. Jeder Cluster führt eine Amazon Redshift-Engine aus und enthält eine oder mehrere Datenbanken.

Sie sollten Amazon Redshift in Betracht ziehen, wenn:

- Sie ein natives Data Warehouse in der Cloud erstellen oder zu diesem migrieren.
- Sie möglicherweise von wenigen auf Hunderte von Terabyte skalieren müssen.
- Sie den Power-BI-Benutzern ermöglichen möchten, transparent auf Daten aus dem in Amazon S3 gespeicherten Data Lake zuzugreifen und sie mit Tabellen im Data Warehouse zu verknüpfen.
- Ihr Abfrage-Workload umfasst:
	- Abfragen, die die Aggregation für große Tabellen (mit mehreren Gigabyte oder Terabyte) berechnen.
	- Extrem komplexes SQL mit mehreren Joins und Unterabfragen.
	- Eine Mischung aus komplexen analytischen Abfragen und einfachen, stark gefilterten Abfragen, die in Dashboards verwendet werden.

Beachten Sie bei der Verwendung von Amazon Redshift mit Microsoft Power BI die folgenden Punkte:

- Amazon Redshift wird nativ als Power-BI-Datenquelle sowohl im Microsoft-Power-BI-Desktopals auch im Power-BI-Service unterstützt und beide Services unterstützen den Import- und den direkten Abfragemodus.
- Während ein Redshift-Cluster in einem öffentlichen Subnetz gestartet und für den Zugriff über das Internet konfiguriert werden kann, zieht es die Mehrheit der Kunden vor, ihn in einem privaten

Subnetz zu starten, um die Sicherheit zu erhöhen. Wenn Sie ein privates Subnetz verwenden, nutzen Sie das On-Premises-Datengateway, um vom Power-BI-Service aus eine Verbindung zu Amazon Redshift herzustellen.

- Der Redshift-Konnektor unterstützt die Azure-AD-Authentifizierung in Power BI Desktop and Service.
- Externe Tabellen, auf die über Spectrum zugegriffen wird, werden nicht anders behandelt als native Redshift-Tabellen, und Power BI hat keine Möglichkeit, sie zu unterscheiden. Stellen Sie beim Zugriff auf Daten in externen Tabellen Folgendes sicher:
	- Spalten, die Zeichenfolgen enthalten, werden im AWS-Glue-Datenkatalog als "VARCHAR" und nicht als "STRING" katalogisiert, andernfalls gibt Power BI den folgenden Fehler aus: Exception: OLE DB or ODBC error: [Expression.Error] We couldn't fold the expression to the data source. Please try a simpler expression..
	- Spalten mit komplexen Datentypen wie ARRAY werden nicht unterstützt. Wenn Spalten mit komplexen Datentypen verwendet werden, gibt Power BI den folgenden Fehler aus: Exception: ODBC: ERROR [42703] [Microsoft]Amazon Redshift Error occurred while trying to execute a query

Wenn Sie sie in Ihr Modell aufnehmen müssen, können Sie entweder (in Amazon Redshift) die JSON-Serialisierung auf Benutzerebene aktivieren oder die komplexen Datentypen in einer SUPER-Spalte in einer nativen Tabelle speichern.

## <span id="page-43-0"></span>Amazon RDS

Amazon RDS macht es einfach, eine relationale Datenbank in der Cloud einzurichten, zu betreiben und zu skalieren. Amazon RDS ist für verschiedene Datenbank-Instance-Typen (optimiert für Arbeitsspeicher, Leistung oder E/A) verfügbar und bietet Ihnen sechs vertraute Datenbank-Engines zur Auswahl, einschließlich Amazon Aurora, PostgreSQL, MySQL, MariaDB, Oracle Database und SQL Server.

Sie sollten RDS verwenden, wenn:

- Sie einen Betriebsdatenspeicher erstellen.
- Sie ein Data Warehouse von SQL Server oder Oracle Database in die Cloud migrieren, aber nicht an einem Refactoring interessiert sind.
- Ihr Abfrage-Workload umfasst:
- Abfragen, die auf stark gefilterte Daten in Tabellen zugreifen, die einfach indiziert werden können.
- Analytikabfragen für kleine bis mittelgroße Tabellen (Gigabyte).
- Eine Mischung aus analytischen Abfragen mittlerer Komplexität und einfachen, stark gefilterten Abfragen, die in Dashboards verwendet werden.

Beachten Sie bei der Verwendung von Amazon RDS mit Microsoft Power BI die folgenden Punkte:

- Amazon RDS bietet mehrere Datenbank-Engines wie SQL Server, MariaDB, MySQL, Oracle Database und PostgreSQL. Beachten Sie, dass die Datenbank-Engines im Power-BI-Desktop- und Power-BI-Service aufgeführt sind, nicht im Amazon-RDS-Service.
- Verwenden Sie für Amazon Aurora den MySQL- oder PostgreSQL-Verbindungstyp, abhängig von der von Ihnen ausgewählten Datenbank-Engine.
- Während eine Amazon-RDS-Instance in einem öffentlichen Subnetz gestartet und für den Zugriff über das Internet konfiguriert werden kann, zieht es die Mehrheit der Kunden vor, sie in einem privaten Subnetz zu starten, um die Sicherheit zu erhöhen. Wenn Sie ein privates Subnetz verwenden, nutzen Sie das On-Premises-Datengateway, um vom Power-BI-Service aus eine Verbindung zu RDS herzustellen.
- Mit Amazon RDS können Sie mehrere Editionen von SQL Server (2012, 2014, 2016, 2017, und 2019) bereitstellen, einschließlich Express, Web, Standard und Enterprise.

### <span id="page-44-0"></span>Amazon Athena

Amazon Athena ist ein interaktiver Abfrageservice, der die Analyse von Daten in Amazon S3 mit Standard-SQL erleichtert. Athena ist für die Nutzung mit dem AWS-Glue-Datenkatalog vorkonfiguriert. Sie können damit ein einheitliches Metadaten-Repository für verschiedene Services erstellen, Datenquellen nach Schemata durchsuchen, den Datenkatalog mit neuen und geänderten Tabellen- und Partitionsdefinitionen füllen und das Schema-Versioning aufrechterhalten.

Sie sollten Athena als Datenquelle in Betracht ziehen, wenn:

- Sie Ihren Data Lake direkt abfragen möchten.
- Ihr Abfrage-Workload umfasst:
	- Abfragen, die die Aggregation für große Tabellen (mit mehreren Gigabyte oder Terabyte) berechnen.

• Interaktives Ad-hoc-SQL für explorative Zwecke.

Beachten Sie bei der Verwendung von Amazon Athena mit Microsoft Power BI die folgenden Punkte:

- Mit der Veröffentlichung von Microsoft Power BI im Juli 2021 wurde ein von Microsoft zertifizierter Konnektor für Amazon Athena eingeführt. Sie können den Microsoft-Power-BI-Konnektor für Amazon Athena verwenden, um Daten von Amazon Athena in Microsoft Power BI Desktop zu analysieren. Nachdem Sie Inhalte im Power-BI-Service veröffentlicht haben, können Sie das On-Premises-Datengateway von Microsoft verwenden, um den Inhalt durch On-Demand- oder geplante Aktualisierungen auf dem neuesten Stand zu halten.
- Der Microsoft-Power-BI-Konnektor für Amazon Athena unterstützt sowohl den Import- als auch den direkten Abfragemodus für die Datenkonnektivität. Im Importmodus werden ausgewählte Tabellen und Spalten zur Abfrage in Power BI Desktop importiert. Im direkten Abfragemodus werden keine Daten in Power BI Desktop importiert oder kopiert. Stattdessen fragt Power BI Desktop die zugrunde liegende Datenquelle direkt ab.
- Weitere Informationen zum Microsoft-Power-BI-Konnektor für Amazon Athena finden Sie unter [Verwenden des Amazon Athena Power BI Connectors.](https://docs.aws.amazon.com/athena/latest/ug/connect-with-odbc-and-power-bi.html)
- Beachten Sie, dass der Microsoft-Power-BI-Konnektor für Amazon Athena die Verwendung des Amazon-Athena-ODBC-Treibers und eine gültige ODBC-DSN-Konfiguration auf Ihrem System erfordert, um Amazon Athena abzufragen. Den neuesten ODBC-Treiber als Download und Konfigurationsinformationen finden Sie unter [Herstellen einer Verbindung zu Amazon Athena mit](https://docs.aws.amazon.com/athena/latest/ug/connect-with-odbc.html)  [ODBC.](https://docs.aws.amazon.com/athena/latest/ug/connect-with-odbc.html)
- Ein Tutorial zu den Konfigurationsschritten und bewährte Methoden bei der Verwendung des Microsoft-Power-BI-Konnektors für Amazon Athena finden Sie unter [Schnelles Erstellen von](https://aws.amazon.com/blogs/big-data/creating-dashboards-quickly-on-microsoft-power-bi-using-amazon-athena/)  [Dashboards in Microsoft Power BI mit Amazon Athena](https://aws.amazon.com/blogs/big-data/creating-dashboards-quickly-on-microsoft-power-bi-using-amazon-athena/).

# <span id="page-45-0"></span>Amazon OpenSearch Service (Nachfolger von Amazon Elasticsearch Service)

Sie können SQL verwenden, um Ihren Amazon OpenSearch Service abzufragen, anstatt die JSONbasierte Suchabfrage-DSL zu verwenden. Das Abfragen mit SQL ist nützlich, wenn Sie bereits mit der Sprache vertraut sind oder Ihre Domäne mit einer Anwendung integrieren möchten, die sie verwendet, z. B. Microsoft Power BI.

Sie sollten Amazon OpenSearch Service als Datenquelle in Betracht ziehen, wenn:

• Sie halbstrukturierte Daten wie Protokolldateien oder JSON-Ausgaben haben und die Informationen schnell suchen, analysieren oder visualisieren müssen.

Beachten Sie bei der Verwendung von Amazon OpenSearch Service mit Microsoft Power BI die folgenden Punkte:

- Für die Konnektivität mit Amazon OpenSearch Service ist der Open Database Connectivity (ODBC)-Treiber erforderlich, bei dem es sich um einen schreibgeschützten ODBC-Treiber für Windows und macOS handelt, mit dem Sie Business Intelligence (BI)- und Datenvisualisierungsanwendungen wie [Tableau](https://github.com/opendistro-for-elasticsearch/sql/blob/develop/sql-odbc/docs/user/tableau_support.md), [Microsoft Excel](https://github.com/opendistro-for-elasticsearch/sql/blob/develop/sql-odbc/docs/user/microsoft_excel_support.md) und [Power BI](https://github.com/opendistro-for-elasticsearch/sql/blob/main/sql-odbc/docs/user/power_bi_support.md) mit dem SQL-Plugin in Ihrem Cluster verbinden können. Der Treiber ist auf der Open Distro for Elasticsearch [Getting](https://opendistro.github.io/for-elasticsearch/downloads.html#connect)  [Started & Downloads-](https://opendistro.github.io/for-elasticsearch/downloads.html#connect)Website verfügbar. Konfiguationsanweisungen finden Sie unter [Configuring a](https://github.com/opendistro-for-elasticsearch/sql/blob/main/sql-odbc/docs/user/windows_configure_dsn.md)  [DSN on Windows.](https://github.com/opendistro-for-elasticsearch/sql/blob/main/sql-odbc/docs/user/windows_configure_dsn.md)
- Derzeit wird nur der Importmodus unterstützt.
- Für die Power-BI-Desktop-Konnektivität mit Amazon OpenSearch Service ist derzeit die Verwendung eines benutzerdefinierten Konnektors erforderlich. Weitere Informationen für den Einstieg finden Sie unter [Connecting Open Distro For ElasticSearch to Microsoft Power BI Desktop.](https://github.com/opendistro-for-elasticsearch/sql/blob/main/sql-odbc/docs/user/power_bi_support.md)
- Informationen für die ersten Schritte zur Konnektivität des Power-BI-Service mit Amazon OpenSearch Service über ein On-Premises-Datengateway von Microsoft finden Sie unter [Connecting Open Distro For ElasticSearch to Microsoft Power BI Service.](https://github.com/opendistro-for-elasticsearch/sql/blob/main/sql-odbc/docs/user/power_bi_service_support.md)

## <span id="page-46-0"></span>AWS Lake Formation

Lake Formation hilft Ihnen beim Sammeln und Katalogisieren von Daten aus Datenbanken und Objektspeichern, beim Verschieben der Daten in Ihren neuen Data Lake von [Amazon S3](https://aws.amazon.com/s3/), beim Bereinigen und Klassifizieren Ihrer Daten mithilfe von Algorithmen für Machine Learning und beim sicheren Zugriff auf Ihre vertraulichen Daten. Ihre Benutzer können auf einen zentralen [Datenkatalog](https://aws.amazon.com/glue/faqs/#AWS_Glue_Data_Catalog/) zugreifen, der die verfügbaren Datensätze und ihre entsprechende Verwendung beschreibt. Die Benutzer verwenden diese Datensätze dann mit ihrer Auswahl an Analyse- und Machine-Learning-Services, wie [Amazon Redshift](https://aws.amazon.com/redshift/), [Amazon Athena](https://aws.amazon.com/athena/) und (in Beta) [Amazon EMR](https://aws.amazon.com/emr/) for Apache Spark. Lake Formation baut auf den in [AWS Glue](https://aws.amazon.com/glue/) verfügbaren Funktionen auf.

Sie sollten Lake Formation in Betracht ziehen, wenn Sie anstelle der herkömmlichen IAM-basierten Kontrollen einen differenzierten Zugriff (auf Zeilen- und Spaltenebene) auf Ihren Data Lake benötigen.

Beachten Sie bei der Verwendung von Lake Formation mit Microsoft Power BI die folgenden Punkte:

- Um Daten aus dem Lake-Formation-Datenkatalog mit dem Power-BI-Desktop- oder dem Power-BI-Service abzufragen, verwenden Sie denselben Prozess und dieselbe Konfiguration wie beim Abfragen von Daten in Athena. Wenn Sie das Lake-Formation-Berechtigungsmodell verwenden, stellen Sie sicher, dass für die ODBC-DSN-Konfiguration für Amazon Athena der Eigenschaftsschlüssel "LakeformationEnabled" auf den Wert "true" (wahr) festgelegt ist. Dadurch wird der Amazon-Athena-ODBC-Treiber angewiesen, den Lake-Formation-Service zur Autorisierung anstelle von AWS Security Token Service direkt zu verwenden. Weitere Informationen finden Sie in der Dokumentation zu [Herstellen einer Verbindung zu Amazon Athena](https://docs.aws.amazon.com/athena/latest/ug/connect-with-odbc.html#connect-with-odbc-driver-documentation)  [mit ODBC.](https://docs.aws.amazon.com/athena/latest/ug/connect-with-odbc.html#connect-with-odbc-driver-documentation)
- Die Einstellung "Use only IAM access control" (Nur IAM-Zugriffskontrolle verwenden), die für die Kompatibilität mit dem vorhandenen Datenkatalogverhalten aktiviert ist, bietet vollständige Kompatibilität.
- Das Upgrade von AWS-Glue-Datenberechtigungen auf das Lake-Formation-Modell kann zu Inkompatibilitäten führen und sollte vor der Verwendung getestet werden. Vorläufige Tests zeigen, dass das Erteilen oder Verweigern auf Spaltenebene berücksichtigt wird. Die Filterung auf Zeilenund Zellebene wurde von den Autoren jedoch nicht getestet, da sich diese noch in der Vorschau befindet und Änderungen vorbehalten sind.

# <span id="page-48-0"></span>Hinweise

Kunden sind eigenverantwortlich für die unabhängige Bewertung der Informationen in diesem Dokument zuständig. Dieses Dokument: (a) dient rein zu Informationszwecken, (b) spiegelt die aktuellen Produktangebote und Verfahren von AWS wider, die sich ohne vorherige Mitteilung ändern können, und (c) impliziert keinerlei Verpflichtungen oder Zusicherungen seitens AWS und dessen Tochtergesellschaften, Lieferanten oder Lizenzgebern. AWS-Produkte oder -Services werden im vorliegenden Zustand und ohne ausdrückliche oder stillschweigende Gewährleistungen, Zusicherungen oder Bedingungen bereitgestellt. Die Verantwortung und Haftung von AWS gegenüber seinen Kunden wird durch AWS-Vereinbarungen geregelt. Dieses Dokument ist weder ganz noch teilweise Teil der Vereinbarungen zwischen AWS und seinen Kunden und ändert diese Vereinbarungen auch nicht.

© 2021 Amazon Web Services Inc. bzw. Tochtergesellschaften des Unternehmens. Alle Rechte vorbehalten.